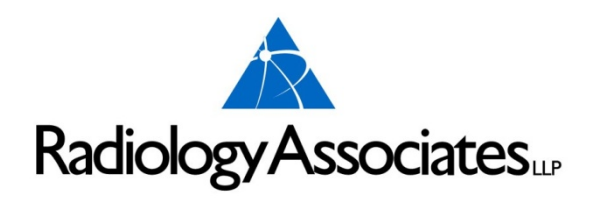

This resource book is presented to provide you and your staff with basic information regarding:

Insurances, precertification requirements, services offered, as well as guidelines, fees, and education information.

This does not intend to be all encompassing, and some information does have limitations as well and expirations. Radiology Associates intends to keep you abreast of the newest and most up-to-date fees, guidelines, and regulations as we can.

Please contact us if you have any further questions or we can be of further service to you.

# **887-7000**

#### **Radiology Associates, LLP Toll Free Phone**

#### 887-626-8678

#### **General Correspondence and Billing Address:**

P.O. Box 5608 Corpus Christi, TX 78465

#### **Patient Payment Address:**

P.O. Box 6010 Corpus Christi, TX 78466-6010

#### **Business Office Physical Address:**

1812 S. Alameda Corpus Christi, TX 78404

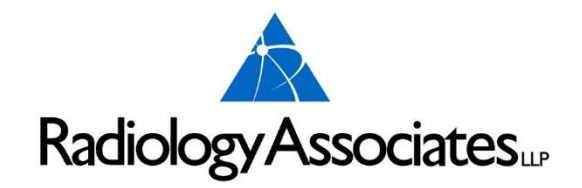

# **Mammogram Payment Guidelines**

# **Medicare**

- Age 35–39 Baseline Mammogram
- Age 40+ Mammogram every year (one full year must have elapsed following the last mammogram)

# **Medicaid (See Medicaid Guide)**

- Age 35-39 Baseline Mammogram (Superior Health Plan: one exam between ages 35-39)
- Age 40+ Mammogram every year (must be one full year)

# **Tricare (Champus) (See Attached)**

- Age 39+ Mammogram every year
- Age 35 High Risk and annually thereafter

Note: For women at high risk (family history of breast cancer in a first degree relative), baseline mammogram is payable at age 35 and then annually.

# **Humana & Humana Gold**

- Age 35-39 Baseline Mammogram
- Age 40+ Mammogram every year (must be one full year)

# **BlueCross/BlueShield**

- Age 35 Baseline Mammogram
- Age 40+ Mammogram every **calendar** year

(Patient could come in on December 31, 2004 and come again January 1, 2005; BlueCross/BlueShield will pay for one mammogram every **calendar** year.)

\*\*\* No age limit for wellness Mammogram (based on medical necessity).\*\*\*

# **United Healthcare**

- Age 35–39 Baseline Mammogram
- Age 40+ Mammogram every year (eleven full months must have elapsed following the month of the last mammogram)

# **Mammogram Payment Guidelines (Cont'd.)**

Note: Count months between mammograms beginning the month after the date of the examination. For example, screening mammogram received January 20, 2004; begin counting next month (February 2004) until 11 months have elapsed. Payment can be made for another screening mammogram beginning January 1, 2005.

# **Aetna**

- Age 40+ Mammogram every year (eleven full months must have elapsed following the month of the last mammogram)
- Under 40 Annual screening. If deems to be high risk, see Primary Care Physician.

\*\* HAVE PATIENT SIGN WAIVER OF LIABILITY\*\*

# **Cigna**

Age 40+ Mammogram every year (eleven full months must have elapsed following the month of the last mammogram)

Age 25+ when ANY of the following criteria are met:

- History of prior high-dose thoracic irradiation (e.g., prior therapeutic radiation therapy)
- A strong family history or genetic predisposition for breast cancer including ANY of the following:
	- o The individual has a known BRCA mutation
	- o A first-degree relative of BRCA carrier, but untested
	- o A five-year risk of invasive breast carcinoma risk  $\geq 1.7\%$  or a lifetime risk  $> 20\%$  as defined by BRCAPRO (i.e., Duke model) or other models that are largely dependent on family history (e.g., Gail, Claus, or Tyrer-Cusick models)
	- o Personal history of or first-degree relative with Li-Graumeni syndrome, Cowden syndrome or Bannayan-Riley-Rubalcaba syndrome
- Personal history of breast cancer (including surveillance of the contralateral breast)

# **Meritain Health**

Age 40+ Mammogram every year (one per calendar year)

# **Wellmed**

- Age 35–39 Baseline Mammogram
- Age 40+ Mammogram every year (one full year must have elapsed following the last mammogram)

# **Mammogram Payment Guidelines (Cont'd.) Mail Handlers**

Age 40+ Mammogram every year (one per calendar year)

# **PHCS**

Age 40+ Mammogram every year (one per calendar year)

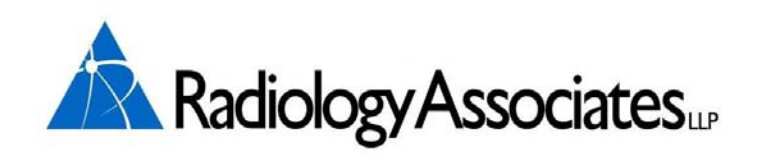

# **COMPREHENSIVE LIST OF SERVICES**

# **BIOPSY (BX) EXAMS**

Abdominal Soft Tissue Axillary Lymph Node Breast Cyst Aspiration Breast Guided Stereo Breast MRI Guided Biopsy Galactogram/Ductogram Pre-Op Needle Wire Localization Thyroid Fine Needle Aspiration Mass Locator Biopsy – clip placement around a breast mass

# **CT/CTA EXAMS & DEXA**

# **CT**

Abdomen Abdomen/Pelvis Urogram Bone Density Chest Chest/Abdomen/Pelvis Chest/Abdomen Chest/Pelvis Extremities – Lower & Upper Brain (Head) Maxillofacial – Limited & Complete Neck/Brain Neck/Chest/Abdomen/Pelvis Neck/Chest Neck Soft Tissue \*If DX is pain, CT Cervical Spine should be ordered\* Orbit (Eyes) Pelvis Sinus – Limited & Complete Spine – Lumbar SP, Thoracic SP, Cervical SP Virtual Colonoscopy

# **CTA**

Abdomen – Aorta Only Abdomen/Renal Artery Chest Head Extremities – Lower & Upper Neck Soft Tissue Pelvis Pulmonary Embolism (Scheduled as CTA Chest) Coronary Artery Calcification Score – NOT covered by insurance, self pay exam

#### **DEXA**

Bone Mineral Density

#### **MRI/MRA EXAMS**

**\*Under no circumstances should a patient who has a pacemaker have an MRI\*** 

#### **MRI**

Abdomen – (Liver, Pancreas, Kidneys) Abd/Urogram Arm Bone Marrow Brachial Plexus Brain Brain w/MRA Brain Breast Spine – Cervical, Thoracic, Lumbar Chest Clavicle CP or MRCP – (MRI ABD w/Reconstructions) Foot Fetal Heart – (Cardiac) Hip – Bilateral Hips Joints – (Shoulder, Knee, Elbow, Ankle, Finger & Hand) Leg Liver Neck Soft Tissue \*If DX is pain, CT Cervical Spine should be ordered\* Orbit, Face & Neck Pelvis Sacrum/Coccyx Scapula SI Joints Spectroscopy Toe Thigh TMJ Joints Wrist Venogram

#### **MRA**

Abdomen Brain Brain/Neck Soft Tissue Chest Lower Extremities – A.K.A. MRA w/Run-Offs Neck Soft Tissue Pelvis Upper Extremities *Any additional services may be addressed to our Radiologists* 

### **NUCLEAR MEDICINE**

Whole Body Bone Scan 3-Phase Bone Scan Spectroscopy Bone Scan Gallium Scan Gastric Emptying Scan Hemangioma Liver Spect Scan Hepatobiliary Scan Hepatobiliary Scan w/Ejection Fraction, Kinevac or CCK injection – A.K.A.Hida or Papida Scan Liver/Spleen Scan Liver/Spleen Spect Scan Muga Scan – A.K.A. Cardiac Blood Pool, Gated Blood Pool **Octreoscan** Parathyroid Scan Renal Scan W/ or W/O Lasix A.K.A. Mag 3 I-131 Whole Body Scan Thyroid Uptake and Scan Thyroid Scan Only White Blood Cell Scan(WBC) A.K.A. Ceretec Scan Indium-111 WBC/Tc99m Sulfur Colloid Bone Marrow Scan I-123 MIBG Scan

#### **ULTRASOUND EXAMS**

Abdomen Abdomen Soft Tissue Aorta Breast Chest Soft Tissue Extremity – (Non Vascular) Extremity Soft Tissue GallBladder Kidney Kidney w/Doppler Kidney Liver Liver w/Doppler Liver Neck/Soft Tissue for Head OB Complete Pancreas Pelvis or Pelvis Non-OB – (trans-abdominal) Transvaginal Non-OB Vaginal Pelvic Soft Tissue – (Pelvic Wall or Peritoneum) Renal w/Pre & Post Void Bladder Bladder w/Pre & Post Void Scrotum w/Doppler Scrotum Spleen Transplanted Kidney Transvaginal OB Thyroid Urinary Bladder

## **FLUOROSCOPY**

Barium Swallow A.K.A. Esophagram (Radiology Associates DOES NOT do Modified BS) Cystogram Fistula Study Fluoro Sniff Test Intravenous Pyelogram (IVP) Arthrogram/Arthrocentesis – (Arthro Aspiration Injection / Cortisone Injection) of the shoulder or Wrist (alone or w/MRI to follow). Arthro of the Knee must have MRI to follow, cannot be done w/out the MRI Barium Enema (BE) Small Bowel Series A.K.A. Small Bowel Follow Through T-Tube Cholangiogram Upper GI (UGI) Urogram A.K.A. Pyelogram w/KUB Urethrocystography Void (VGUG) Loopogram Myelogram – Csp, Tsp or Lsp w/CT to follow (can be done on more than 1 area, CT will follow) Retrograde Urethrogram A.K.A. Urethrocystography Retro

#### **OTHER EXAMS**

Sonohysterogram A.K.A. Saline Hysterogram Arthrocentesis – (Arthro Aspiration Injection / Cortisone Injection) Hysterosalpingiogram Virtual Colonoscopy Endovenous Laser Therapy

# **Referring Physician Exam Reference Guide for Nuclear Medicine and P.E.T.**

# **Whole Body Bone Scanning**

# **1. Scheduling Notes**

May be scheduled Monday through Friday, as early as 8 AM and as late as 1 PM. The patient will arrive for an initial appointment (requires approximately 15 minutes) to have history documented and to receive injection of the radiopharmaceutical. A scan (requires 30 to 60 minutes) will be performed 3 hours after the initial appointment.

# **2. Patient Preparation**

No patient preparation.

# **3. Common Indications**

Hx of cancer, bone pain, back pain, bone lesion, increase in alkaline phosphatase, trauma to bone, bone abnormality on imaging exam.

# **4. Procedure Description**

Whole Body Bone Scanning is a sensitive method for evaluating bone physiology. A radiopharmaceutical (Technetium 99m Methylene Diphosphonate (Tc-99m MDP)) is injected intravenously into a peripheral vein in the arm. The patient is asked to return three hours after the injection. The delay allows time for the radiopharmaceutical to be taken up within the bone. Uptake is dependent upon blood flow and bone activity (osteoblastic activity). Hydration during the uptake phase increases the quality of the images. Upon returning, the patient will be asked to void, remove metallic objects, and then be scanned from head to toe, front and back. Depending on the findings, additional images will be taken to better localize/clarify uptake.

# **5. Interpretation**

Images are reviewed for abnormal uptake (hot spot) of the radiopharmaceutical. Analysis of the images will be aided by a detailed history and the availability of previously acquired bone scans, xrays, CT scans, MRI scans, and/or PET scans.

# **Bone SPECT Scan (Bone 3D imaging)**

# **1. Scheduling Notes**

May be scheduled Monday through Friday, as early as 8 AM and as late as 1 PM. The patient will arrive for an initial appointment (requires approximately 15 minutes) to have history documented and to receive injection of the radiopharmaceutical. A scan (requires 30 minutes) will be performed 3 hours after the initial appointment. Bone SPECT is commonly performed immediately after whole body bone scanning.

# **2. Patient Preparation**

No patient preparation.

# **3. Common Indications**

Hx of cancer, bone pain, back pain, bone lesion, increase in alkaline phosphatase, trauma to the bone, bone abnormality on imaging exam.

# **4. Procedure Description**

Bone SPECT (Single Photon Emission Computed Tomography) Scan is more sensitive than whole body bone scanning when evaluating the back and pelvis. A radiopharmaceutical (Technetium 99m Methylene Diphosphonate (Tc-99m MDP)) is injected intravenously into a peripheral vein in the arm. The patient is asked to return three hours after the injection. The delay allows time for the radiopharmaceutical to be taken up within the bone. Uptake is dependent upon blood flow and bone activity (osteoblastic activity). Hydration during the uptake phase increases the quality of the images. Upon returning, the patient will be asked to void, remove metallic objects, and then be scanned, focusing on the specific area of interest. Commonly, Bone SPECT imaging is performed after a whole body bone scan to better localize/clarify uptake in the back and/or pelvis.

# **5. Interpretation**

Images are reviewed for abnormal uptake (hot spot) of the radiopharmaceutical in axial, sagittal, and coronal planes. Analysis of the images will aided by a detailed history and the availability of previously acquired bone scans, xrays, CT scans, MRI scans, and/or PET scans. The radiologist may elect to fuse the bone SPECT to a CT or MRI of the same area using fusion software to increase specificity.

# **3 Phase Bone Scan**

# **1. Scheduling Notes**

May be scheduled Monday through Friday, as early as 8 AM and as late as 1 PM. The patient will arrive for an initial appointment (requires approximately 30 minutes) to have history documented, to receive injection of the radiopharmaceutical while images are being taken of the area of interest. A scan (requires 30 minutes) will be performed 3 hours after the initial appointment.

# **2. Patient Preparation**

No patient preparation.

# **3. Common Indications**

Osteomyelitis, Septic Joint, RSD, Stress Fracture.

# **4. Procedure Description**

3 Phase Bone Scan is a sensitive method for the evaluation of osteomyelitis, reflex symphathetic dystrosophy, and stress fractures. The camera is positioned such that the area of interest is in the field of view. A radiopharmaceutical (Technetium 99m Methylene Diphosphonate (Tc-99m MDP)) is injected intravenously into a peripheral vein in the arm while images are being made (blood flow). Immediately after acquisition of the blood flow images, images are taken to follow the distribution of the radiopharmaceutical into the soft tissues (blood pool). The patient is asked to return three hours after the injection. The delay allows time for the radiopharmaceutical to be taken up within the bone. Uptake is dependent upon blood flow and bone activity (osteoblastic activity). Hydration during the break increases the quality of the images. Upon returning, the patient will be asked to void, remove metallic objects, and then be scanned, focusing on the specific area of interest (bone uptake).

# **5. Interpretation**

Images are reviewed for abnormal uptake (hot spot) of the radiopharmaceutical in the three phases. Analysis of the images will be aided by a detailed history and the availability of previously acquired bone scans, xrays, CT scans, and MRI scans.

# **Hepatobiliary Scan with/without Kinevac**

(Papida Scan, Hida Scan, Biliary Scan, Gall Bladder Ejection Fraction)

# **1. Scheduling Notes**

May be scheduled Monday through Friday, as early as 8 AM and as late as 2 PM. Priority is to schedule in the morning since the patient will be without anything by mouth. The patient will have a single appointment (requires approximately 2 hours) to have history documented, to receive injection of the radiopharmaceutical, and have images made.

# **2. Patient Preparation**

Nothing by mouth for at least 6 hours but not more than 24 hours.

No opiod pain medicines.

# **3. Common Indications**

RUQ, Epigastric, Abdominal Pain, Acute Cholecystitis, Chronic Cholecystitis, Sphincter of Oddi Dysfunction, Bile Leak, Abnormal Gall Bladder Ultrasound, Cholelithiasis.

# **4. Proceure Description**

Hepatobiliary scanning is used to evaluate the flow of bile through the biliary system by injecting a radiopharmaceutical which is initially removed from circulation by the hepatocytes. Continuous imaging for one hour tracks the bile flow from the liver to the gall bladder to the small bowel. After gallbladder visualization, an injection of Kinevac (Cholecystokinin analog) is given to contract the gall bladder. Images are taken during the Kinevac injection to record the contraction. When finished, a calculation is performed to quantitate the degree of contraction (gall bladder ejection fraction). If the gall bladder does not visualize, delayed imaging up to four hours may be needed to document acute versus chronic cholecystitis.

# **5. Interpretation**

The images are reviewed as static images or as movies. The radiologist evaluates the clearance of radiopharmaceutical from the blood by the liver cells, uniformity of uptake within the liver, passage through the liver cells to the bile ducts, filling of the gall bladder, emptying into the small bowel, and the degree of gall bladder contraction after Kinevac injection. Comparison to previous gall bladder ultrasounds and CT scans are performed if images are available.

# **Gastric Emptying Scan**

## **1. Scheduling Notes**

May be scheduled Monday through Friday, as early as 8 AM and as late as 2 PM. Priority is to schedule in the morning since the patient will be without anything by mouth. The patient will have a single appointment (requires approximately 2 hours) to have history documented, to receive injection of the radiopharmaceutical, and have images made.

## **2. Patient Preparation**

Nothing by mouth for at least 6 hours.

#### **3. Common Indications**

Gastroparesis, dumping syndrome.

#### **4. Procedure Description**

Gastric emptying scans are used to evaluate gastric motility. An egg mixture is made by injecting Tc99m Sulfur Colloid into scrambled eggs than cooking it. The patient eats the egg and images are made for 90 minutes. A time activity curve is generated to represent the amount of egg in the stomach over the 90 minutes. Calculations are performed to determine emptying time and retention of the egg mixture.

#### **5. Interpretation**

The Radiologist analyzes the images and time activity curve to determine if the egg mixture is being moved from the stomach in a timely manner.

# **Thyroid Scan with Uptake**

## **1. Scheduling Notes**

Initial appointment may be scheduled Monday through Thursday as early as 8 AM and as late as 12 PM to have history documented and to receive the radiopharmaceutical (Iodine-123). This appointment requires approximately 15 minutes. A second appointment is scheduled 4 hours later requiring 45 minutes or less. The third appointment is completed 24 hours after dosing requiring approximately 10 minutes.

# **2. Patient Preparation**

Nothing by mouth 1 hour before exam. Off T4 meds such as Synthroid for 6 weeks. Off T3 meds such as Cytomel for 2 weeks. Off antithyroid meds for 2 weeks. Off multivitamins for 6 weeks. No IV contrast agents for 6 weeks. Discontinue seafoods until exam is complete.

# **3. Common Indications**

Evaluate thyroid function, Thyroid cancer, Ectopic thyroid tissue, Thyroiditis, Hyperthyroid, Goiter, Thyroid nodule, Abnormal thyroid labs, Thyroid therapy planning.

# **4. Procedure Description**

Iodine-123 is organified by thyroid tissue and is used to evaluate uptake by the thyroid gland. I-123 is administered orally at the initial appointment. When the patient returns 4 hours later, a device is used to measure the amount of I-123 taken up by the thyroid gland and images are made. 24 hours after dosing, the patient returns for another measurement to assess the amount of I-123 in the thyroid. The 4 and 24 hour measurements are used to calculate the rate at which the I-123 is being taken up by the thyroid tissue to determine if the patient is hypo-, eu-, or hyperthyroid. The preparation is very important since thyroid medicines and iodinated substances may interfere with the localization of I-123.

# **5. Interpretation**

Images are reviewed for uniform uptake, both hot and cold areas, within the thyroid gland. The uptake measurements are compared to a range of normals. Analysis of the images will be aided by a detailed history, T4, T3, and TSH values, and the availability of previously acquired I-123 thyroid uptake and scan, Ultrasound, CT, MRI, and/or PET scans.

# **Iodine 131 Whole Body Scan**

# **1. Scheduling Notes**

Initial appointment may be scheduled Monday, Tuesday, or Friday mid-morning to mid-afternoon to have history documented and to receive the dose of radiopharmaceutical (I-131). This appointment requires approximately 30 minutes. The scan is performed 72 hours after dosing and requires approximately 1 hour.

# **2. Patient Preparation**

Patient should be encouraged to hydrate. Discontinue T4 thyroid replacement hormone for 6 weeks. Discontinue T3 (cytomel) thyroid replacement hormone for 2 weeks. Prefer low iodine diet 3-10 days prior to dosing. Discontinue iodine containing medications & contrast per attached list. Current (within 2 days of I-131 administration) Serum TSH level (scan is most sensitive when TSH is  $>$  30  $\mu$ U/ml) Menstrating females need a recent (-) serum beta HCG pregnancy test.

# **3. Common Indications**

Evaluate for presence and location of metastatic thyroid cancer. Evaluate for presence and extent of residual functioning thyroid tissue.

# **4. Procedure Description**

Iodine-131 is organified by thyroid tissue and is used to evaluate residual and/or metastatic thyroid cancer in patients which have had thyroidectomy and I-131 ablation. The I-131 is given orally and allowed three days to be taken up by residual and/or metastatic thyroid carcinoma. A whole body scan and static images of the neck are performed three days later. The preparation is very important since thyroid medicines and iodinated substances may interfere with the localization of I-131.

# **5. Interpretation**

Images are reviewed for abnormal uptake (hot spot) of the radiopharmaceutical in the images. Analysis of the images will aided by a detailed history and the availability of previously acquired I-131 whole body scan, CT scans, MRI scans, and/or PET scans.

# **Renal Scan**

#### **1. Scheduling Notes**

May be scheduled Monday through Friday, as early as 8 AM and as late as 4 PM. Upon arrival, the patient will be asked to drink a glass of water, have history documented, and receive injection of the radiopharmaceutical (Tc99m MAG3). The exam should be complete in less than 1 hour.

#### **2. Patient Preparation**

Well hydrated, Medications per physicians instructions.

#### **3. Common Indications**

Abnormal kidney function, Obstruction, Congenital anomaly, HTN, Renal transplants, vesicoureteral reflux, Acute renal failure, Renal artery stenosis.

#### **4. Procedure Description**

Tc99m MAG3 is secreted through the tubules of the kidney and is representative of kidney function. Patients are encouraged to hydrate prior to the study. After arrival and voiding of urine, the patient is placed supine on the imaging table with the detector positioned closest to the kidneys. An IV is inserted into a vein of the arm, Tc99m MAG3 injected, and images acquired to capture clearance from the blood and then excretion into the urine. Time activity curves are created from the acquired data allowing quantitative analysis of kidney function such as renal perfusion, renal excretion, and split function. Lasix is used to aide in the diagnosis of UPJ obstruction.

#### **5. Interpretation**

Images are reviewed for uniform radiopharmaceutical uptake within each kidney and one relative to the other, clearance of Tc99m MAG3 by each kidney, retained radiopharmaceutical in the uretero pelvic junction. Curve analysis includes time to peak, split function, and excretion of the Tc99m MAG3.

# **Parathyroid Scan with/without SPECT**

## **1. Scheduling Notes**

May be scheduled Monday through Friday, as early as 8 AM and as late as 2 PM. The patient will arrive for an initial appointment (requires approximately 30 minutes) to have history documented, to receive injection of the radiopharmaceutical, and have initial images of the neck made. A second appointment (requires approximately 30 minutes) is scheduled 2 hours later to acquire additional images of the neck and chest. SPECT imaging (requires approximately 30 minutes) is then performed if clinically indicated.

# **2. Patient Preparation**

No patient preparation.

#### **3. Common Indications**

Hypercalcemia, Elevated parathyroid hormone, Parathyroid adenoma, Ectopic parathyroid tissue.

### **4. Procedure Description**

Tc99m Sestamibi is initially taken up in thyroid tissue, parathyroid tissue, and parathyroid adenomas. With time, Tc99m Sestamibi washes out of normal tissue but is retained by parathyroid adenomas. After documenting history, an IV is inserted into a vein in the arm and Tc99m Sestamibi is injected. After 10 minutes for the radiopharmaceutical to localize, an image is made of the neck. At a second appointment, 2 hours later, additional images are made of the neck and chest. SPECT is performed, if needed, to provide 3D images to better localize the adenoma. Fusion of SPECT images with a CT are performed if the CT is available.

#### **5. Interpretation**

Images are review for focally retained activity in the neck and/or chest. SPECT images of the neck are fused with an available CT to precisely locate the parathyroid adenoma.

# **Meckels Diverticulum Scan**

#### **1. Scheduling Notes**

May be scheduled Monday through Friday, as early as 8 AM and as late as 2 PM. The patient will arrive for a single appointment requiring 60 minutes to have history documented, to receive injection of the radiopharmaceutical while images are being made of the abdomen.

#### **2. Patient Preparation**

Nothing by mouth for 6 hours.

#### **3. Common Indications**

Meckels Diverticulum, Ectopic Gastric Mucosa.

#### **4. Procedure Description**

Tc99m Pertechnetate localizes in gastric mucosa. After documenting history, an IV is inserted into a vein in the arm and Tc99m Pertechnetate is injected. Images are started during injection and continue for 60 minutes.

#### **5. Interpretation**

The images are reviewed as static images and as a movie, looking for an abnormal accumulation (hot spot) of the radiopharmaceutical.

# **Gastrointestinal Bleeding Scan**

## **1. Scheduling Notes**

May be scheduled Monday through Friday, as early as 8 AM and as late as 3 PM.

# **2. Patient Preparation**

Nothing by mouth 6 hours prior to scan if non-emergency.

#### **3. Common Indications**

Evaluate rectal bleeding, Locate site of GI bleed.

#### **4. Procedure Description**

Upon arrival, a small amount of blood is collected from the patient and labeled with Tc99m. The radiolabeled red blood cells are given back to the patient as images are made of the abdomen. Images continue for 60 minutes. Occasionally delayed images are made.

#### **5. Interpretation**

Images are analyzed for abnormal accumulation of Tc99m red blood cells indicating a bleeding site.

# **Liver/Spleen Scan with/without SPECT**

## **1. Scheduling Notes**

May be scheduled Monday through Friday, as early as 8 AM and as late as 4 PM. The patient will arrive for a single appointment (requires approximately 30 minutes) to have history documented, to receive injection of the radiopharmaceutical, and have images of the liver and spleen made.

### **2. Patient Preparation**

Preference is for no iodinated or barium contrast agents 24 hours prior to exam.

#### **3. Common Indications**

Cirrhosis, hepatitis, jaundice, liver cancer, liver mass.

### **4. Procedure Description**

Tc99m Sulfur Colloid is removed from circulation by the reticuloendothelial system. After arrival and having history documented, injection of the radiopharmaceutical is performed. Images are then made at various angles around the abdomen.

#### **5. Interpretation**

Images are reviewed for uniform distribution of the Tc99m Sulfur Colloid as well as for "colloid shift" to the spleen and bone marrow. Comparison to CT and MRI scans are made if available.

# **Octreoscan**

## **1. Scheduling Notes**

May be scheduled Monday through Wednesday, as early as 8 AM and as late as 3 PM. The patient will arrive for an initial appointment (requires approximately 90 minutes) to have history documented and to receive injection of the radiopharmaceutical. A second appointment is made the following day and a third appointment two days following injection. Images are made on days 2 and 3.

### **2. Patient Preparation**

 Hydrate before and for at least 1 hour after. Withhold somatostatin (Octreotide) therapy for a minimum of 24 hours.

### **3. Common Indications**

Neuroendocrine tumors, Staging neuroendocrine tumors, Determine somatostatin receptor status, Recurrence of neuroendocrine tumor, Assist in selecting patients for peptide receptor radionuclide therapy.

## **4. Procedure Description**

Octreoscan binds to tumors bearing somatostatin receptors. After a detailed history, an IV is inserted into a vein of the arm. The Octreoscan is injected slowly and the patient observed for sign of reaction. Images are made two and three days after injection, from the top of head to mid-thigh. SPECT images of the abdomen are also made.

#### **5. Interpretation**

Images are reviewed for abnormal, increased, persistent uptake of Octreoscan over the duration of scans.

# **MIBG Scan**

## **1. Scheduling Notes**

May be scheduled Monday through Wednesday, as early as 8 AM and as late as 3 PM. The patient will arrive for an initial appointment (requires approximately 90 minutes) to have history documented and to receive injection of the radiopharmaceutical. A second appointment is made the following day and a third appointment two days following injection. Images are made on days 2 and 3.

# **2. Patient Preparation**

Evaluate for presence and location of neuroendocrine tumors, most commonly pheochrmocytoma.

Evaluate tumor avidity for MIBG pre-therapy.

### **3. Common Indications**

Patient should be encouraged to hydrate.

Menstrating females need a recent (-) serum beta HCG pregnancy test.

Pre medicate with 130 mg Lugol's solution the day before, day of, and day after injection.

Lab work including epinephrine, nor-epinephrine, metanephrine, catecholamines.

#### **4. Procedure Description**

I-123 MIBG is structurally similar to norepinephrine and concentrates in catecholamine-producing cells. After a detailed history, an IV is inserted into a vein of the arm. The I123 MIBG in slowly injected and the patient observed for signs of a reaction. Two and three days after injection, images are made from top of head to mid-thigh. SPECT images are made as well.

#### **5. Interpretation**

Images are reviewed for abnormal, increased, persistent uptake of MIBG over the duration of scans.

# **Ceretec White Blood Cell Scan**

# **1. Scheduling Notes**

May be scheduled Monday through Friday at 8 AM. The patient will arrive for an initial appointment (requires approximately 30 minutes) to have history documented and to have blood drawn. A second appointment 3 hours later is made for injection of the radiopharmaceutical. Images of the area of interest are made 30 minutes and 4 hours post injection.

### **2. Patient Preparation**

No patient preparation.

### **3. Common Indications**

 Infection, Osteomyelitis, Fever of unknown origin, Inflammatory bowel disease activity.

# **4. Procedure Description**

60 cc's of blood is withdrawn from the patient. The blood is sent to the radiopharmacy to have the white blood cells extracted. Tc99m Ceretec is used to label the WBC's. The Tc99m Ceretec WBC's are injected into the patient. 30 minutes and 4 hours later, images are made of the whole body or of the specific area of interest.

#### **5. Interpretation**

Images are analyzed for increased uptake of the Tc99m Ceretec WBC's.

# **Indium White Blood Cell/Bone Marrow Scan**

# **1. Scheduling Notes**

May be scheduled Monday through Thursday at 8 AM. The patient will arrive for an initial appointment (requires approximately 30 minutes) to have history documented and to have blood drawn. A second appointment 3 hours later is made for injection of the radiopharmaceutical (Indium-111 White Blood Cells). The next day, a second radiopharmaceutical (Tc99m Sulfur Colloid) is injected. 30 minutes later, images of the replaced joint are made requiring approximately 30 minutes.

# **2. Patient Preparation**

No patient preparation.

# **3. Common Indications**

 Evaluate for presence and location of osteomyelitis of joint replacement. Evaluate for active bone marrow.

# **4. Procedure Description**

60 cc's of blood is withdrawn from the patient. The blood is sent to the radiopharmacy to have the white blood cells extracted. In-111 oxime is used to label the WBC's. The In-111 WBC's are injected into the patient. When returning the next day, an injection of Tc99m Sulfur Colloid is made. 30 minutes later, images of the replaced joint, are made of the In-111 WBC's and Tc99m Sulfur Colloid simultaneously.

# **5. Interpretation**

Images are analyzed by comparing the uptake of In-111 WBC's (localizes in infection and normal bone marrow) with Tc99m Sulfur Colloid (localizes in normal bone marrow). Matching uptake or uptake where there is Tc99m Sulfur Colloid but no In-111 WBC's would indicate no infection present. Non-matching uptake, In-111 WBC's and no Tc99m Sulfur Colloid would indicate an infection.

# **Gated Blood Pool Scan**

# (MUGA)

## **1. Scheduling Notes**

May be scheduled Monday through Friday as early as 8 AM and as late as 3 PM. The patient will arrive for a single appointment requiring approximately 90 minutes. History will be documented, injection of the radiopharmaceutical, and images made.

### **2. Patient Preparation**

Patients with abnormal rhythms, causing variable R-R intervals, may not yield accurate results.

#### **3. Common Indications**

Evaluation of left ventricular ejection fraction, abnormal wall motion, myocardial infarction, valvular disease, cardiomyopathy, effects of chemotherapy.

### **4. Procedure Description**

Upon arrival, a small amount of blood is collected from the patient and labeled with Tc99m. The radiolabeled red blood cells are given back to the patient as images are made of the heart. These images are made relative to the patient's heart beat (EKG).

#### **5. Interpretation**

Images are reviewed as movies of the heart beating. Time activity curves are generated to represent the amount of blood in the left ventricle through a beat (diastole-systole-diastole). The images are analyzed for wall motion abnormality and the ejection fraction is calculated to quantitate the amount of blood eject with each contraction of the left ventricle.

# **Thyroid Therapy for Non-Cancerous Indications**

# **1. Scheduling Notes**

May be scheduled Monday through Friday, as early as 8 AM and as late as 3 PM. When arriving, history will be documented and consultation with the Radiologist will occur. Once consultation is complete, the Iodine-131 will be ordered and then administered.

# **2. Patient Preparation**

Patient should be encouraged to hydrate. Discontinue T4 thyroid replacement hormone for 6 weeks. Discontinue T3 (cytomel) thyroid replacement hormone for 2 weeks. Prefer low iodine diet 3-10 days prior to dosing. Discontinue iodine containing medications & contrast per attached list. Current (within 2 days of I-131 administration) Serum TSH level (scan is most sensitive when TSH is  $>$  30  $\mu$ U/ml) Menstrating females need a recent (-) serum beta HCG pregnancy test.

# **3. Common Indications**

Hyperthyroidism

# **4. Procedure Description**

Iodine-131 is organified by thyroid tissue. Once trapped, the stronger nature of the radiation released by I-131 will slowly disrupt the thyroid cells causing the patient's thyroid function to slow and even stop.

# **5. Interpretation**

No interpretation.

# **Gallium Scan**

# **1. Scheduling Notes**

May be scheduled Monday or Tuesday as early as 8 AM and no later than 3 PM. At the initial appointment history will be documented and the radiopharmaceutical injected. The patient will return 48 and 72 hours later for scanning.

### **2. Patient Preparation**

No patient preparation.

### **3. Common Indications**

Lymphoma, Abscesses, Infection.

### **4. Procedure Description**

After a detailed history, an IV is inserted into a vein of the arm. Gallium-67 citrate is slowly injected. Two and three days after injection, images are made from top of head to mid-thigh. SPECT images are made as well.

#### **5. Interpretation**

Images are reviewed for abnormal, increased, persistent uptake of Gallium over the duration of scans

## **Prostascint Scan**

### **1. Scheduling Notes**

May be scheduled Monday through Friday, as early as 8 AM and as late as 2 PM. The patient will arrive for an initial appointment (requires approximately 90 minutes) to have history documented, to receive injection of the radiopharmaceutical, and have initial images taken 30 minutes after injection. Patient returns 5 to 6 days later for additional imaging and to have a CT scan. Need 2 days advanced notice to order the radiopharmaceutical.

### **2. Patient Preparation**

Note must be made of previous exposure to proteins of murine origin.

#### **3. Common Indications**

Previously treated prostate cancer with rising PSA and negative bone scan.

### **4. Procedure Description**

Prostascint is murine monoclonal antibody which will bind to prostate antigen receptors. Once injected, the prostascint is allowed to circulate for 30 minutes then images are made from top of the head to mid-thigh. 5-6 days later additional images are made including 3D images of the abdomen and pelvis. The patient then has a CT scan from the upper chest through pelvis. The prostascint and CT scan are fused together.

#### **5. Interpretation**

Prostascint, CT, and fused images are reviewed for abnormal uptake of the prostascint. PSA values from diagnosis to current, gleason score, and previous CT, MRI, and bone scans, as well as a detailed treatment record are extremely useful.

# **MEDICAL TERMINOLOGY**

# **ROOT MASTER LIST**

#### **abdomin/**o abdominal

**acr/**o extremities

**aden/**o gland

**adip/o**, fat

**adren/**o adrenal glands

**aer/**o air

**angi/**o vessel

**anter/**o front, anterior

**aort/**o aorta

**arteri**/o artery

**arthr**/o joint

**audi**/o sound

**bronchi**/o, bronch/o bronchus

**calc**/o calicum

**carcin**/o cancer

**cardi**/o heart

**cephal**/o head

**cerebr**/o brain, cerebrum

**chondr**/o cartilage

**col**/o, **colon**/o colon

**cost**/o ribs

**crani**/o cranium, skull

**cutane**/o skin

**cyan**/o blue

**cyst**/o bladder

**cyt**/o cell

**dent**/o teeth

**derm**/o skin

**dipl**/o double

**dist**/o far, farthest

**dors**/o back (of body)

**encephal**/o brain

**enter**/o intestine

**erythr**/o red

**esophag**/o esophagus

**gastr**/o stomach

**gingiv**/o gum

**gloss**/o tongue

**gluc**/o, **glyc**/o sugar, glucose

**hema**, **hemat**/o, **hem**/o blood

**hepat**/o liver

**hidr**/o sweat

**hist**/o tissue

**hydr**/o water

**lapar**/o abdominal

**laryng**/o larynx (voice box)

**latr**/o side

**leuk**/o white

**lingu**/o tongue

**lip**/o fat

**lith**/o stone

**lumb**/o lower back

**lymph**/o lymph

**melan**/o black

**mening**/o meninges

**myc**/o fungus

**myel**/o spinal cord, bone marrow

**my**/o muscle

**nas**/o nose

**necr**/o death

**nephr**/o kidneys

**neur**/o nerve

**noct**/o night

**odont**/o teeth

**olig**/o scanty, little

# **ophthalm**/o, **ocul**/o, **opt**/o eye

**or**/o, **stomat**/o mouth

**orth**/o straight

**oste**/o bone

**ot**/o ear

**pelv**/o, pelv/i pelvis

**phalang**/o fingers and toes

**pharyng**/o pharynx (throat)

**phleb**/o vein

**pleur**/o pleura

**pneum**/o lung

**poster**/o back (of body), behind, posterior

**proxim**/o near, nearest

**py**/o pus

**radi**/o x-rays, radiation

**rhin**/o nose

**scler**/o hardening, white of eye

**tend**/o tendons

**therm**/o heat

**thorac**/o chest
**thromb**/o blood clot

**toxic**/o, **tox**/o poison

**trache**/o trachea (windpipe)

**ur**/o urine

**vascul**/o blood vessel

**vertebr**/o vertebra (backbone)

### **MEDICAL TERMINOLOGY**

### **SUFFIX MASTER LIST**

-**al**, -**ic**, -**ous** pertaining to

-**algia**, -**dynia** pain

-**cele** hernia, swelling

-**centesis** surgical puncture

-**cyte** cell

-**derma** skin

-**ectasis** dilation, expansion

-**ectomy** excision, removal

-**edema** swelling

-**emesis** vomiting

-**emia** blood

-**genesis** producing, forming

-**gram** record

-**graph** instrument for recording

-**graphy** process of recording

-**iasis**, -**osis** abnormal condition

-**ist** specialist

-**itis** inflammation

-**logist** specialist in the study of

-**logy** study of

-**lysis** separation, destruction

-**malacia** softening

-**megaly** enlargement

-**oma** tumor

-**opia**, -**opsia** vision

-**osis** abnormal condition

-**pathy** disease

-**penia** decrease

-**pepsia** digestion

-**phagia** swallow, eat

-**phasia** speech

-**phobia** fear

-**plasia**, -**plasm** formation, growth

-**plasty** surgical repair

-**plegia** paralysis

-**pnea** breathing

-**rhage**, **rrhagia** bursting forth of

-**rrhaphy** suture

-**rrhea** flow, discharge

-**scope** instrument to view

-**scopy** visual examination

-**spasm** involuntary contraction, twitching

-**stasis** standing still

-**stenosis** narrowing, stricture

-**stomy** forming a new opening

-**therapy** treatment

-**tome** instrument to cut

-**tomy** incision, to cut into

-**tripsy** crushing

-**uria** urine

### **MEDICAL TERMINOLOGY**

### **PREFIX MASTER LIST**

-**a**-, **an**-, without, not

**auto**- self

**bi**- two, double

**brady**- slow

**dia**- through

**dys**- bad, painful, difficult

**echo**- sound

**epi**- above, upon

**hemi**-, semi- half, partly

**hypo**-, sub under, below

**hyper**- excessive, high

**inter**- between

**macro**- large

**micro**- small

**neo**- new

**para**- near, beside, around

**peri**- around

**poly**-, multi- many, much

**post**- after, behind

**pre**- before

**quadri**- four

**supra**- above

**tachy**- rapid

**tri**- three

# **Circulatory System Terms**

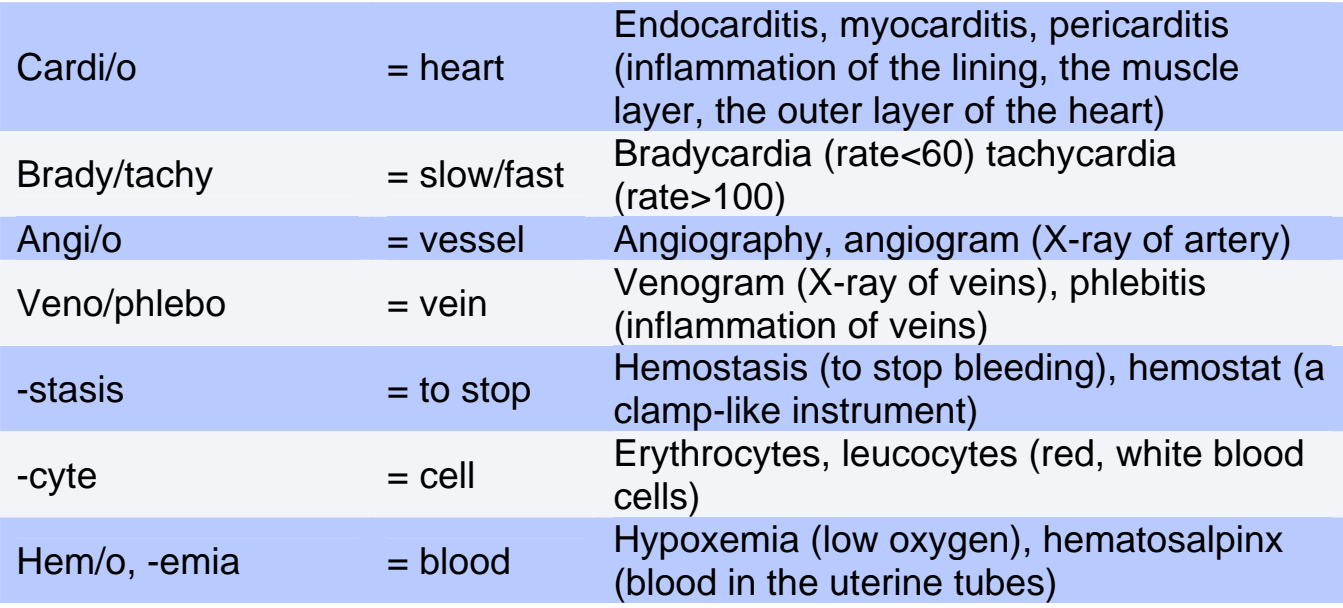

# **Digestive System Terms**

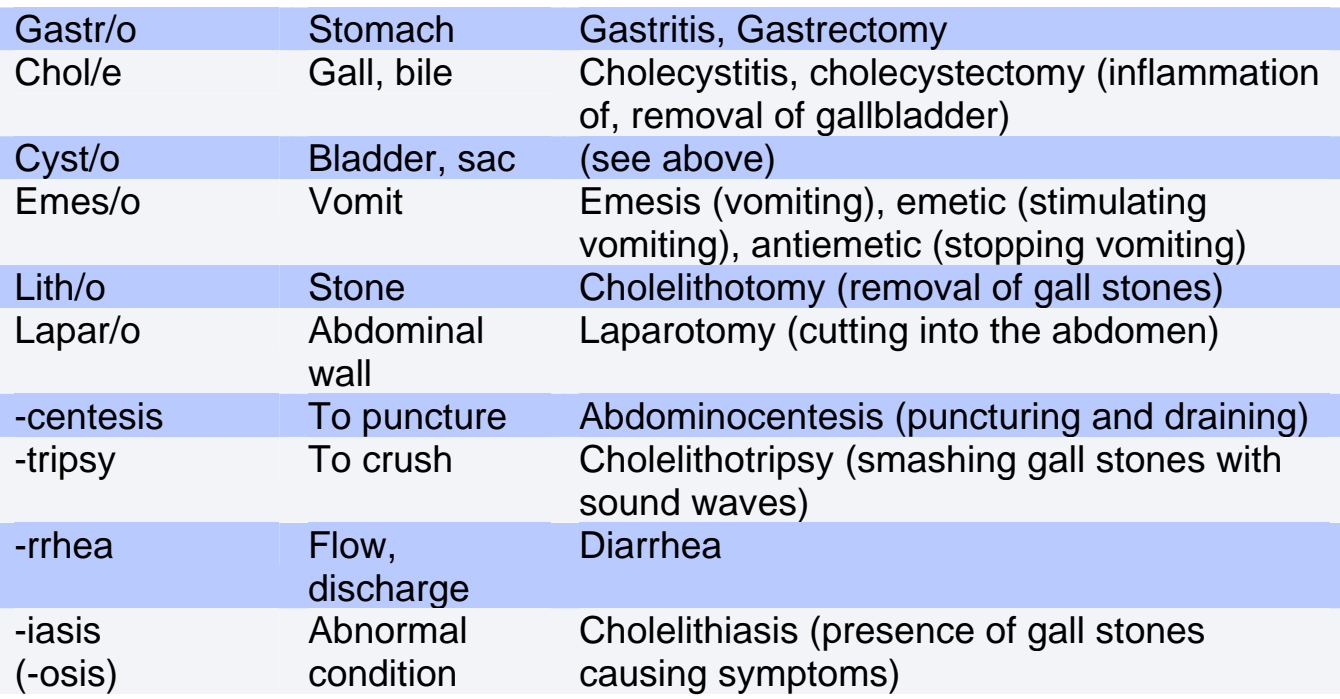

# **Musculoskeletal System Terms**

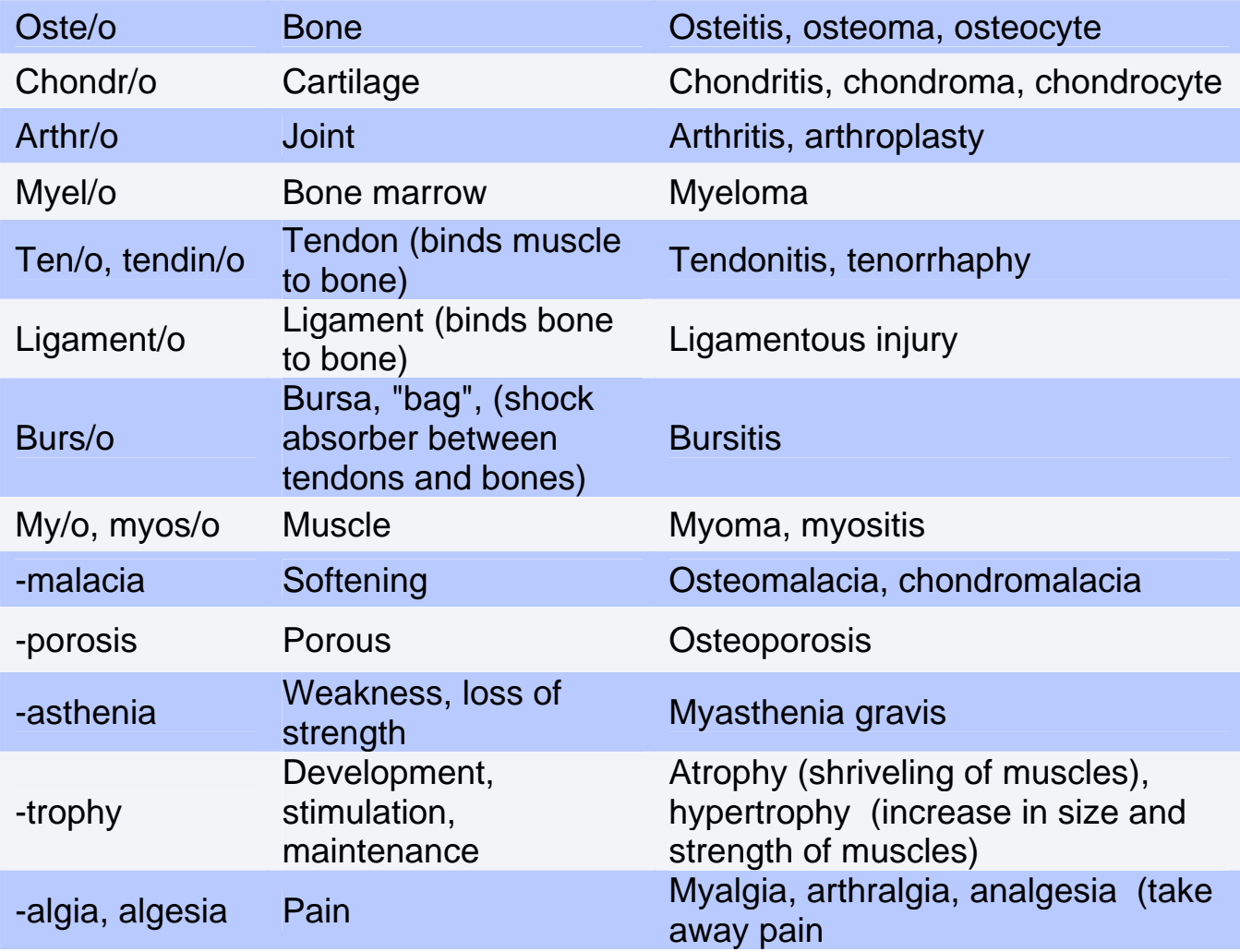

# **Nervous System Terms**

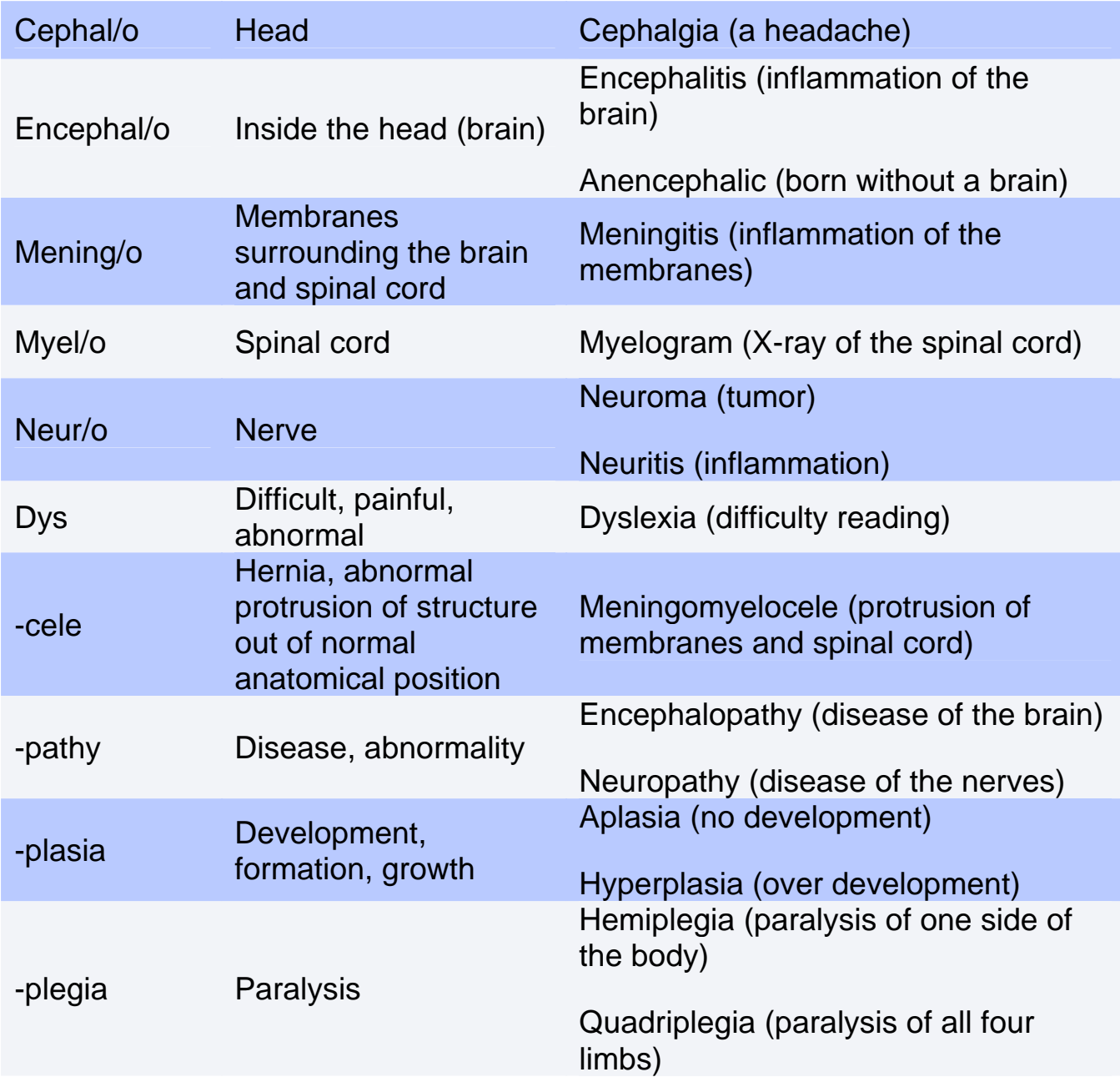

# **Respiratory System Terms**

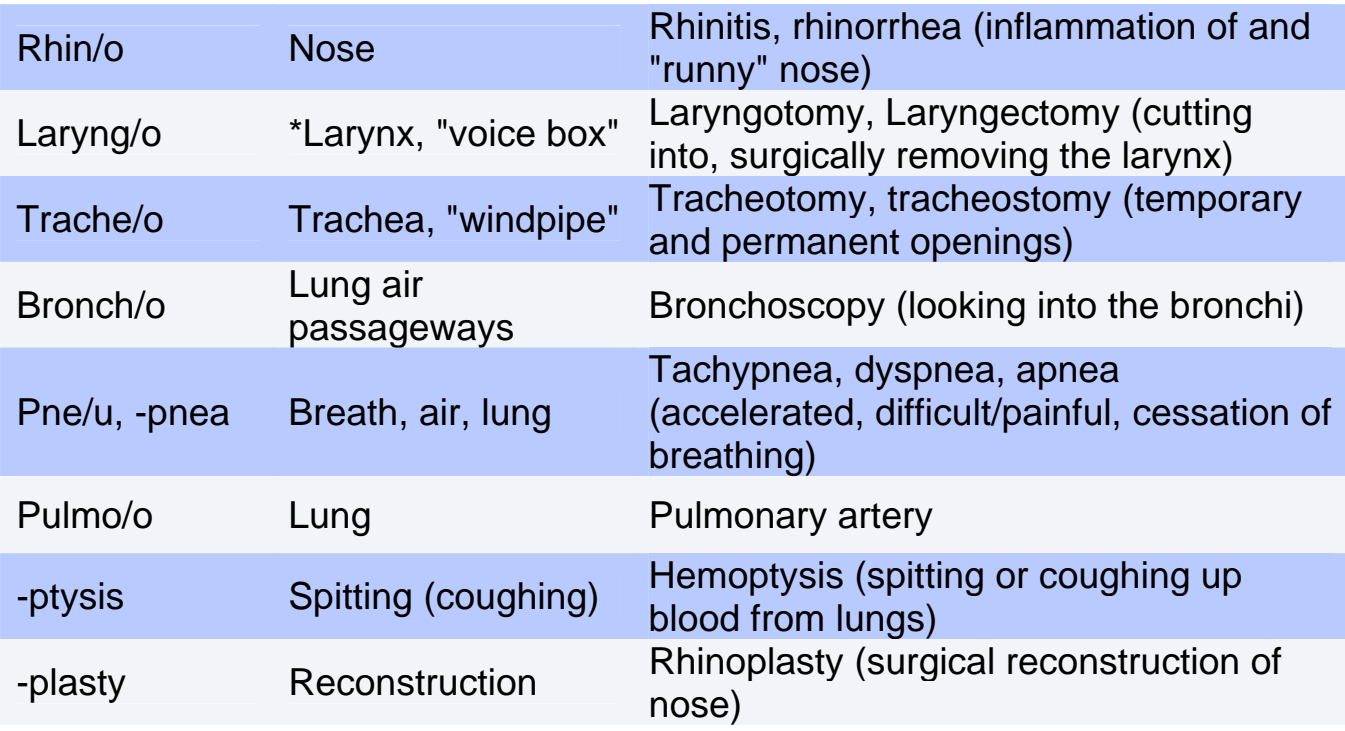

# **Reproductive System-female Terms**

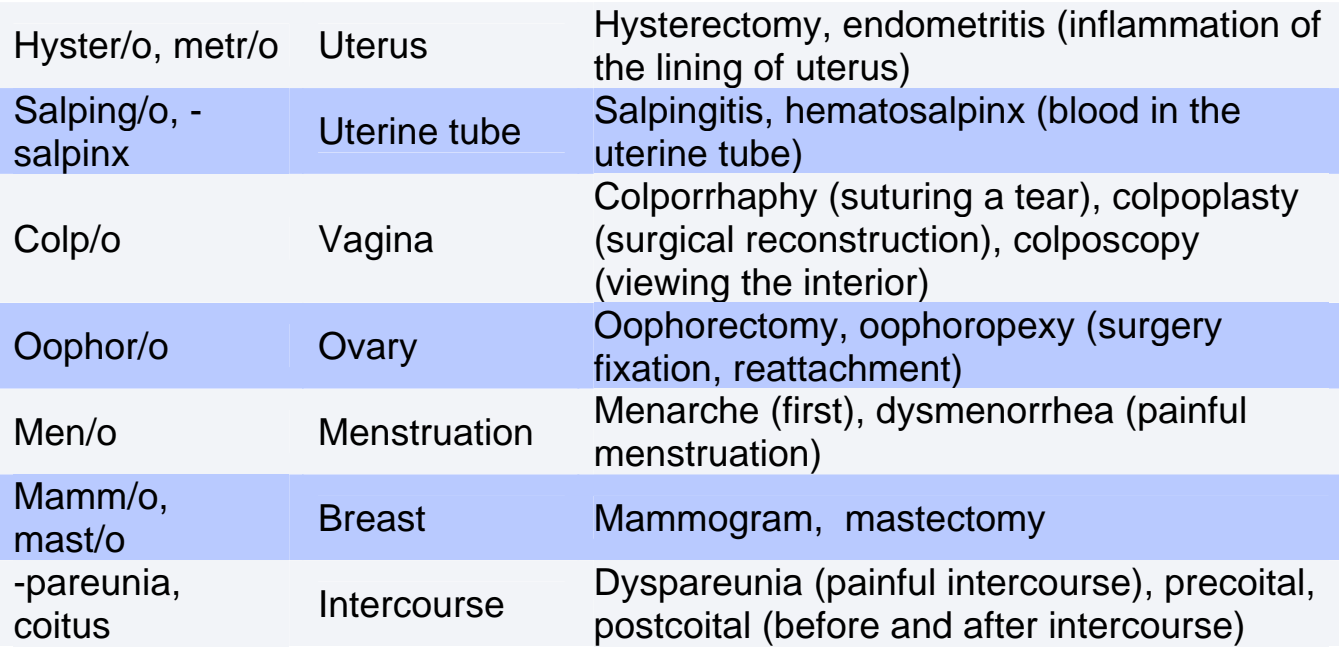

*Radiology Associates, L.L.P. Precertification Line (361) 5613031* Page 14

# **Reproductive System-male Terms**

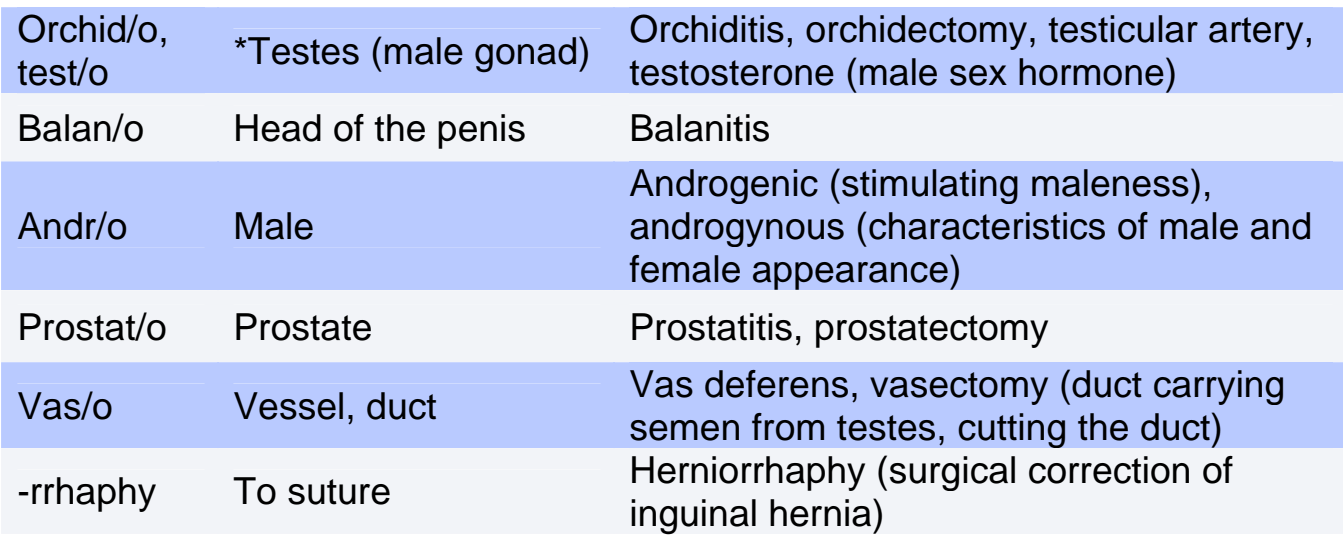

# **Urinary System Terms**

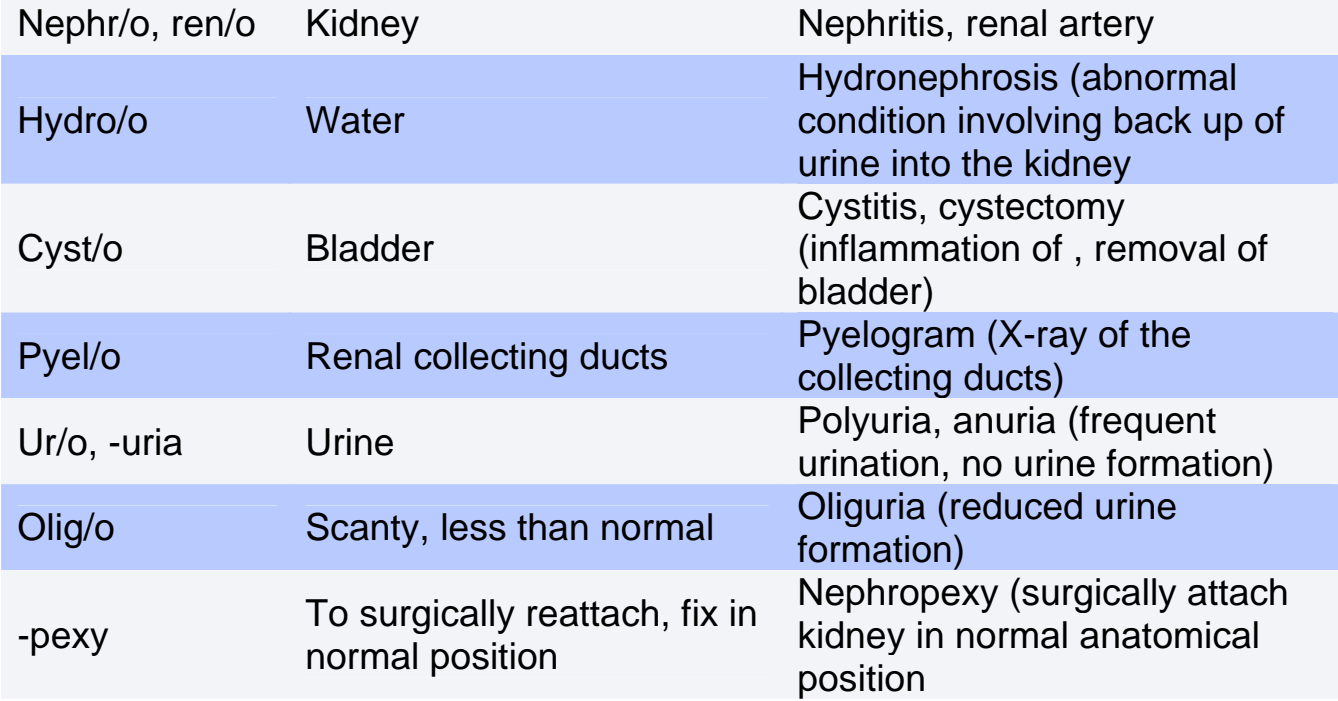

# **Technicolor Terms**

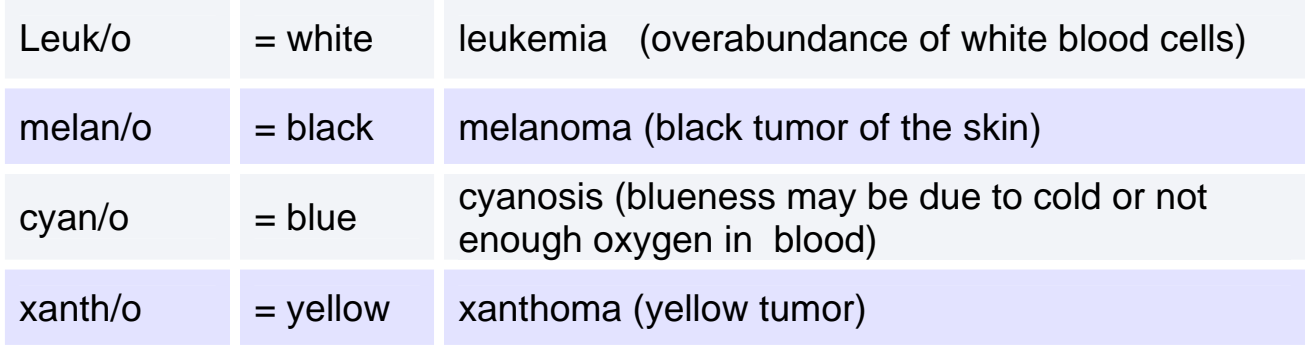

# **Odds & Ends**

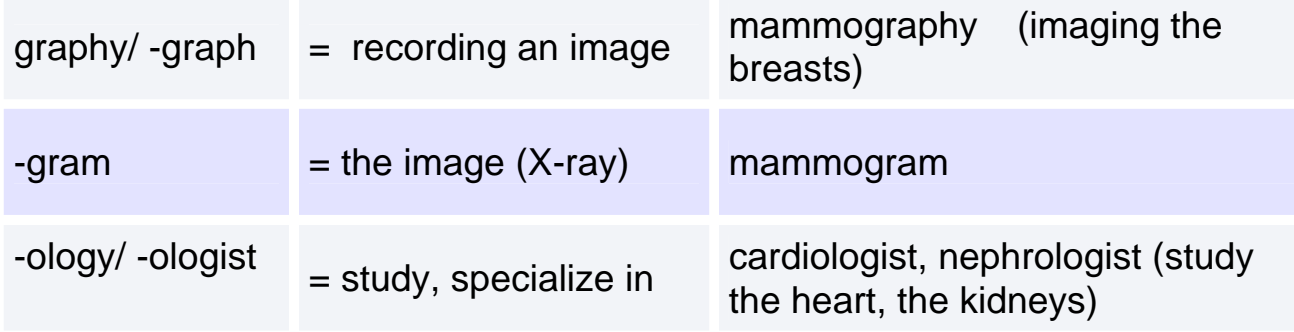

# **Useful Prefixes and Suffixes**

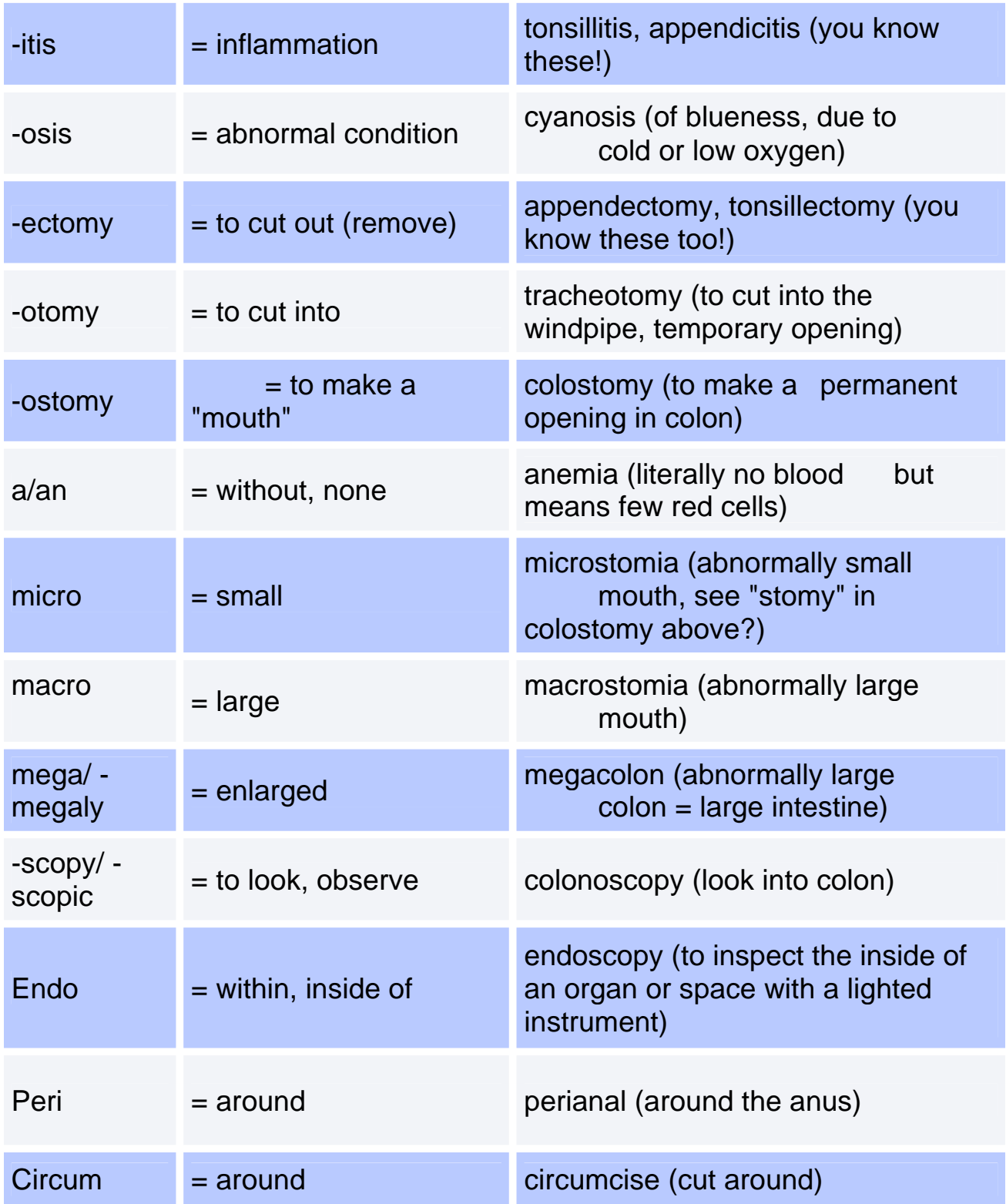

# **Useful Prefixes and Suffixes**

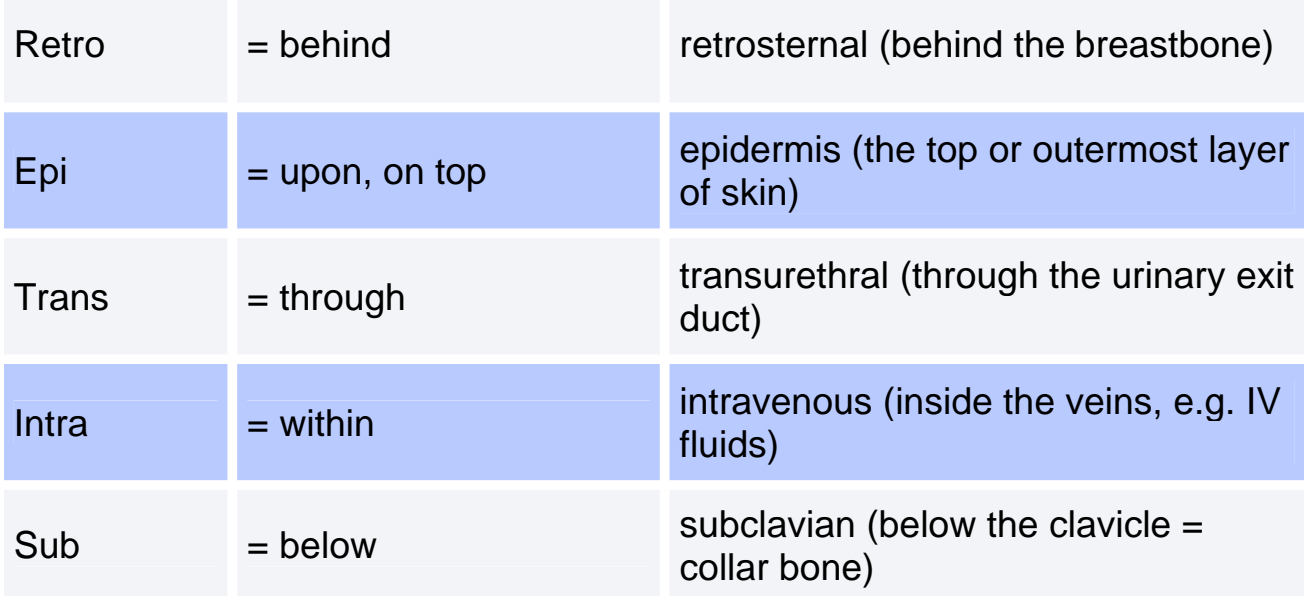

# **CANCER WORDS**

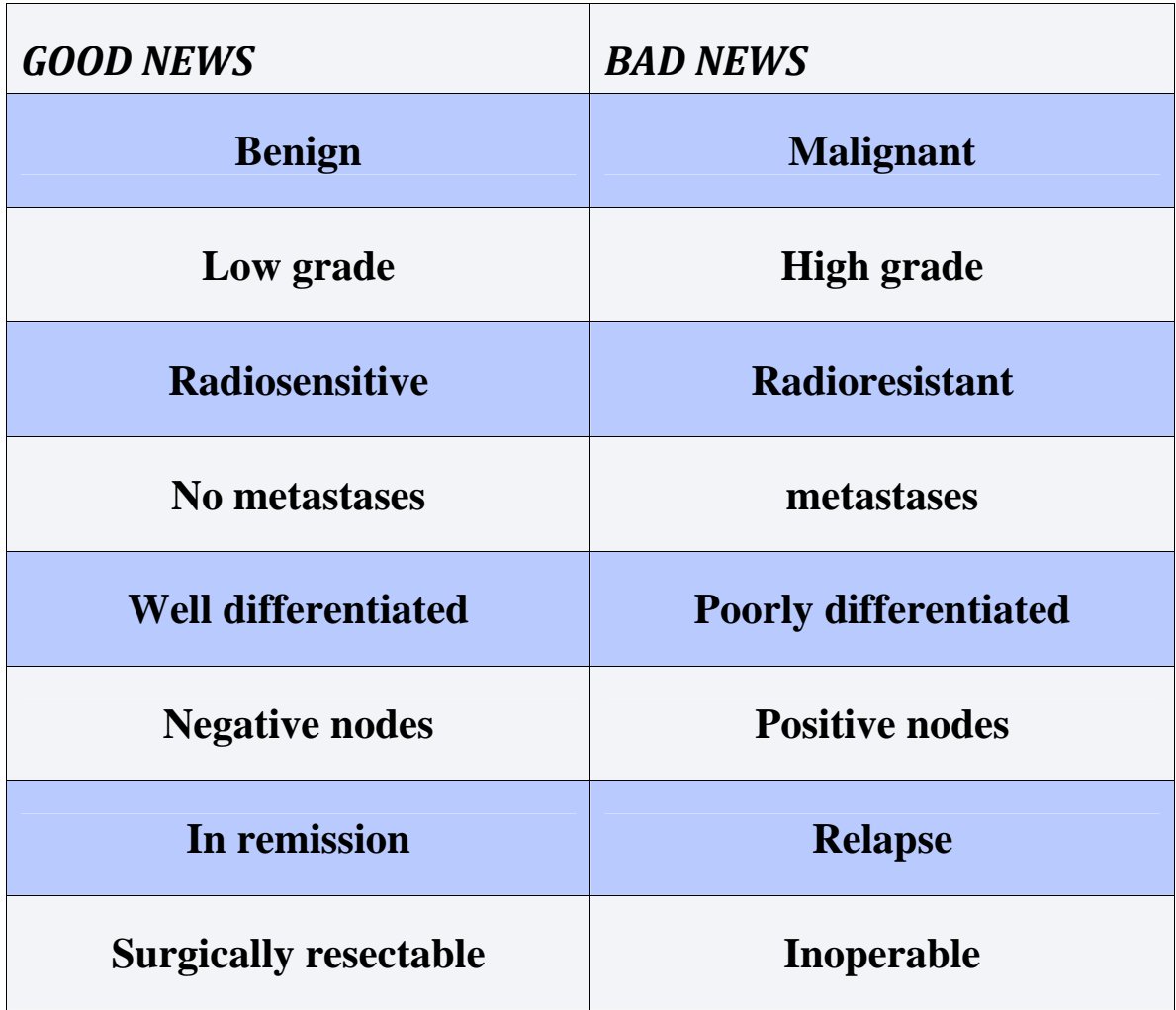

# Have You Ever Wondered What That Doctor Does?

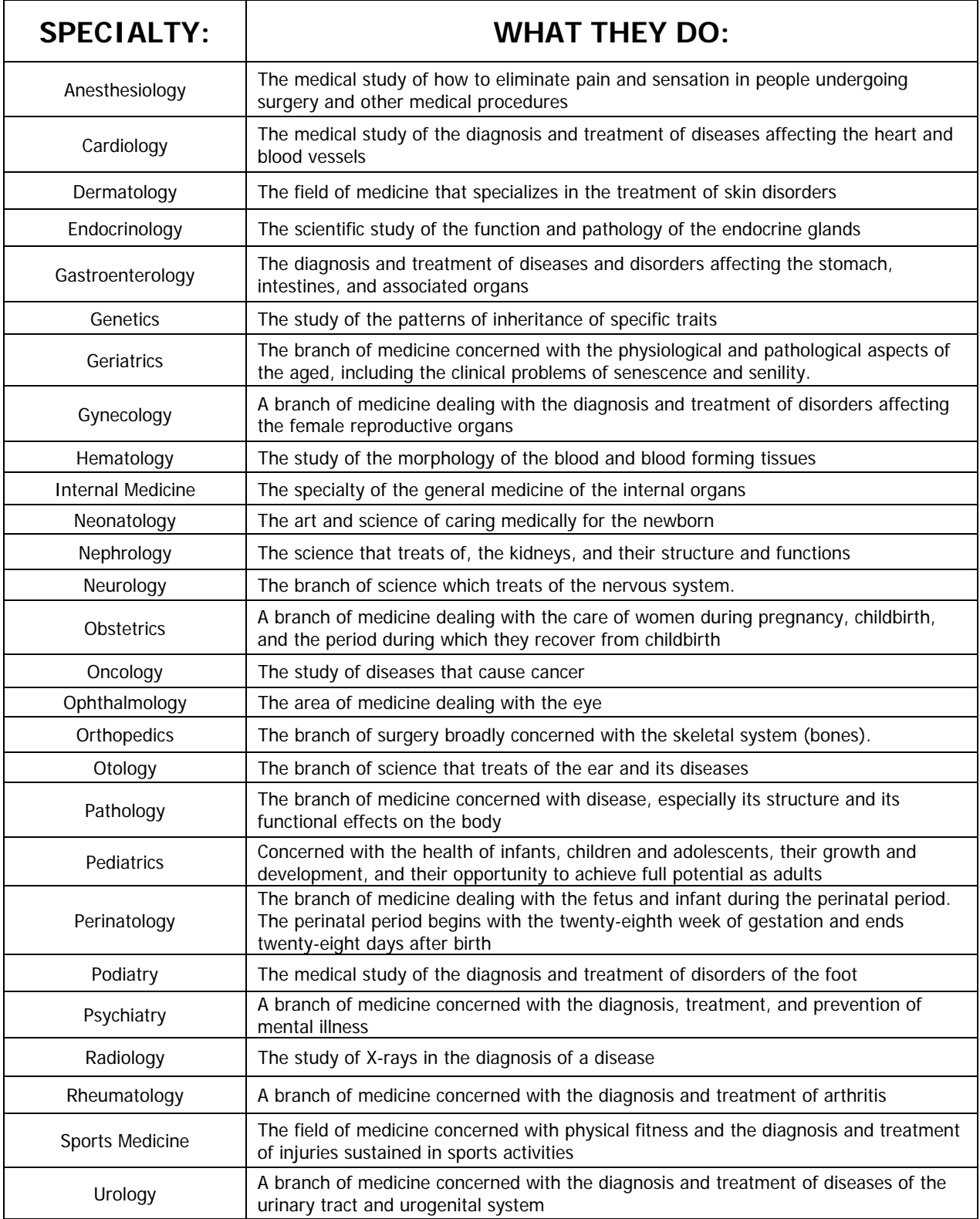

# **Physician Title Abbreviations**

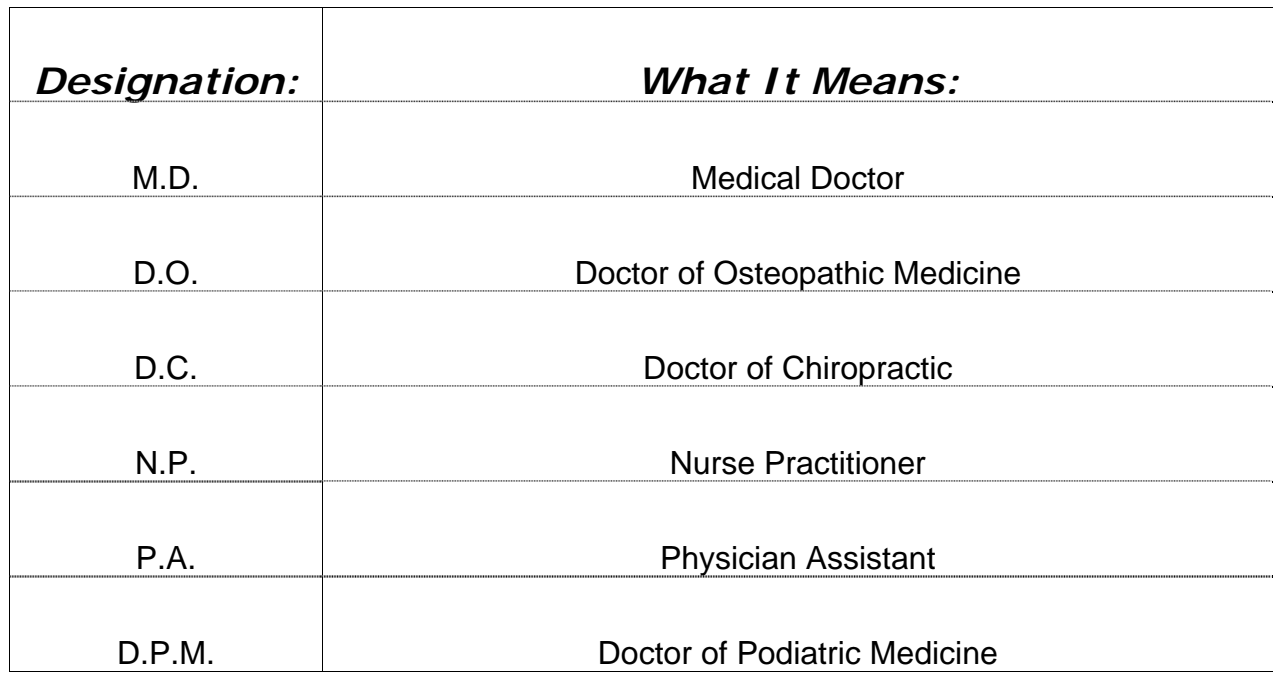

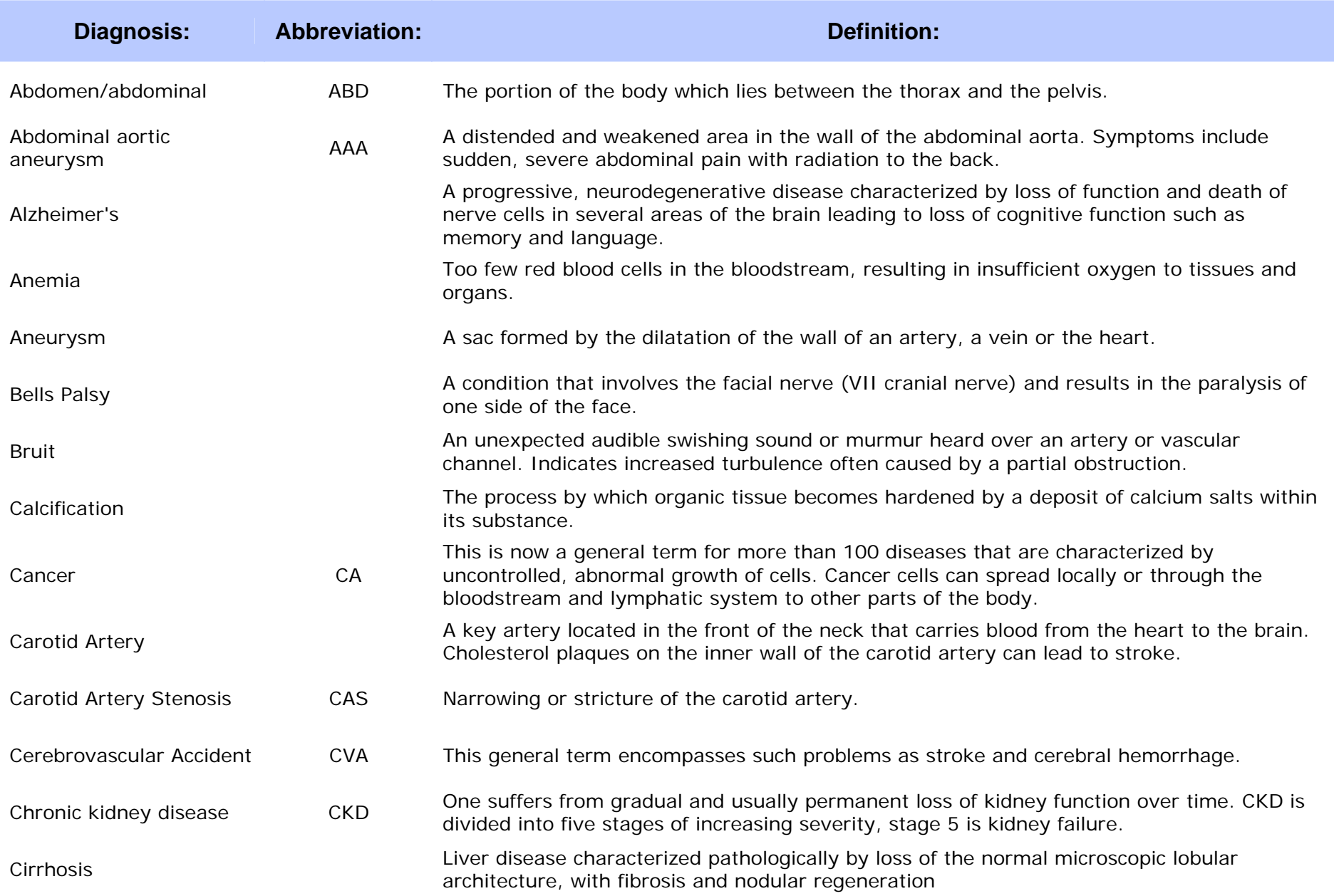

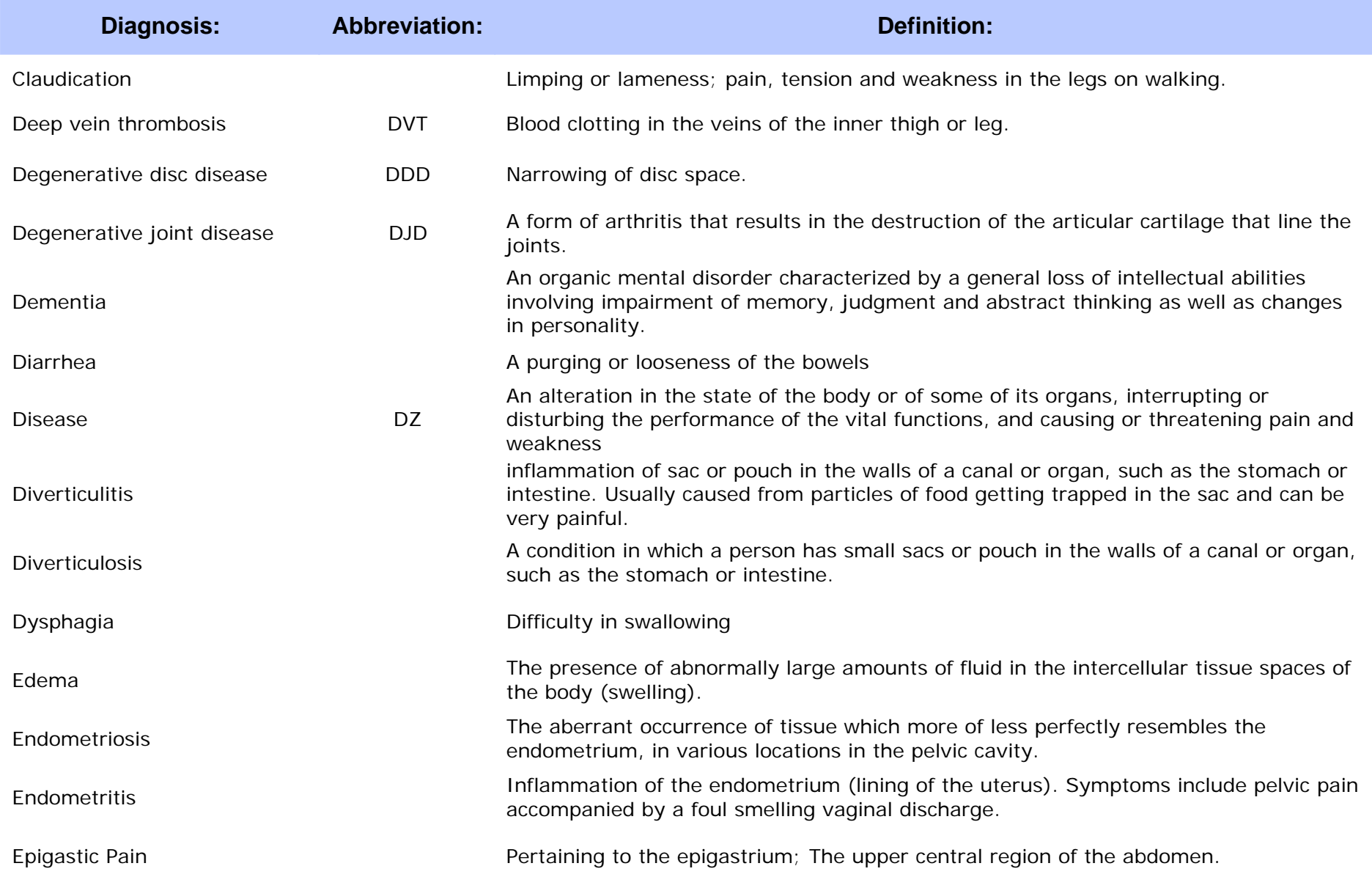

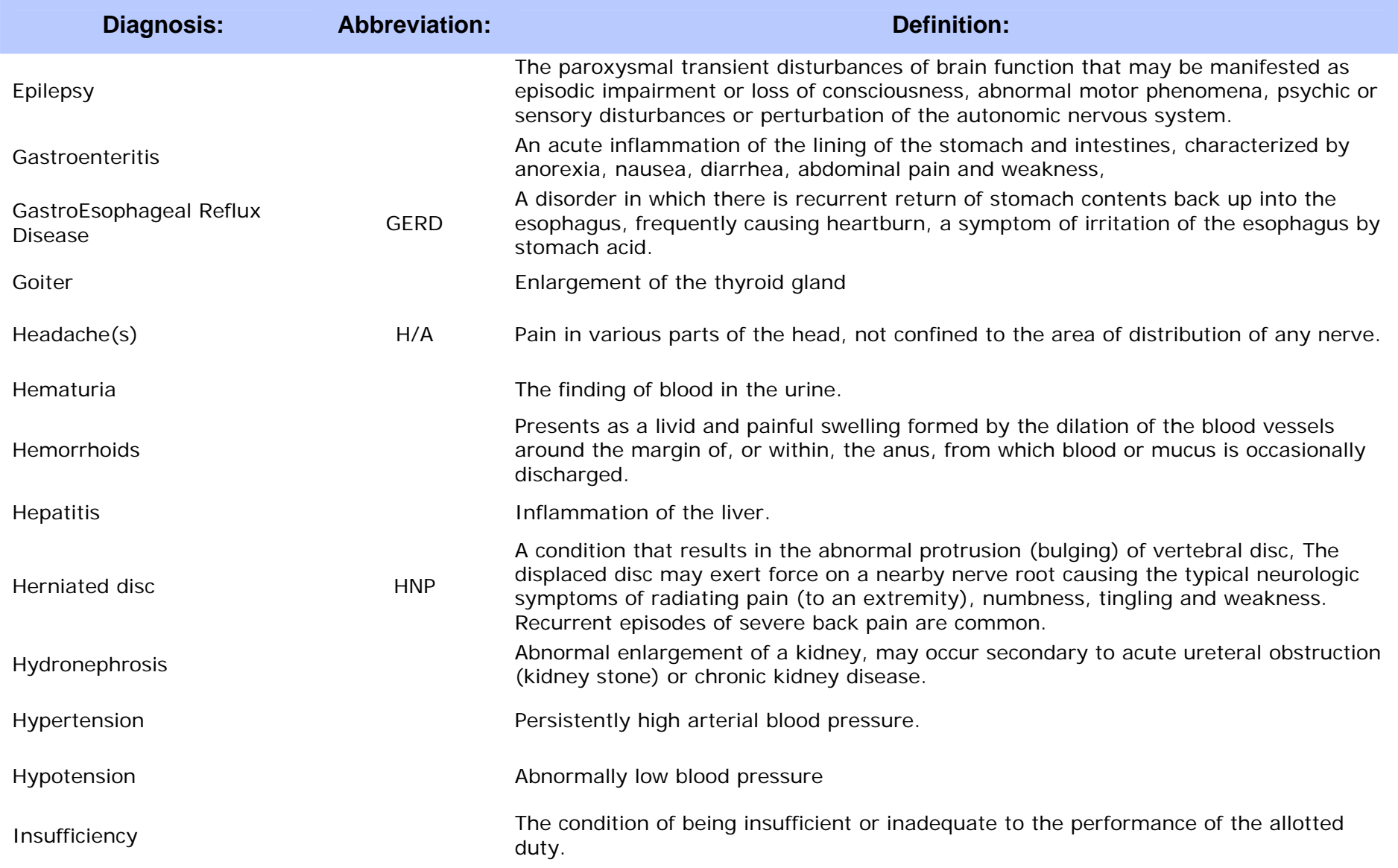

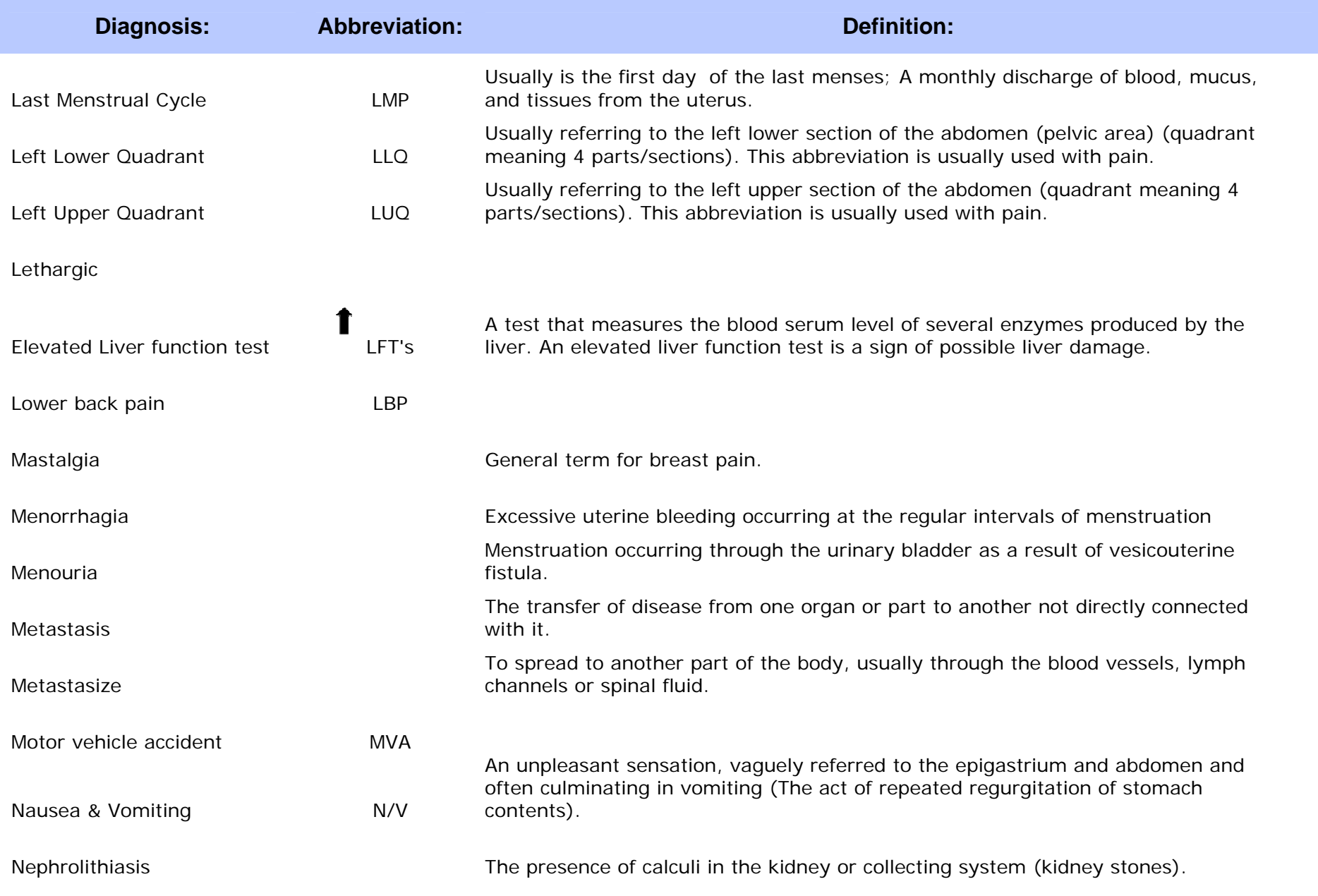

*Radiology Associates, L.L.P. Precertification Line (361) <sup>561</sup><sup>3031</sup>* Page 25

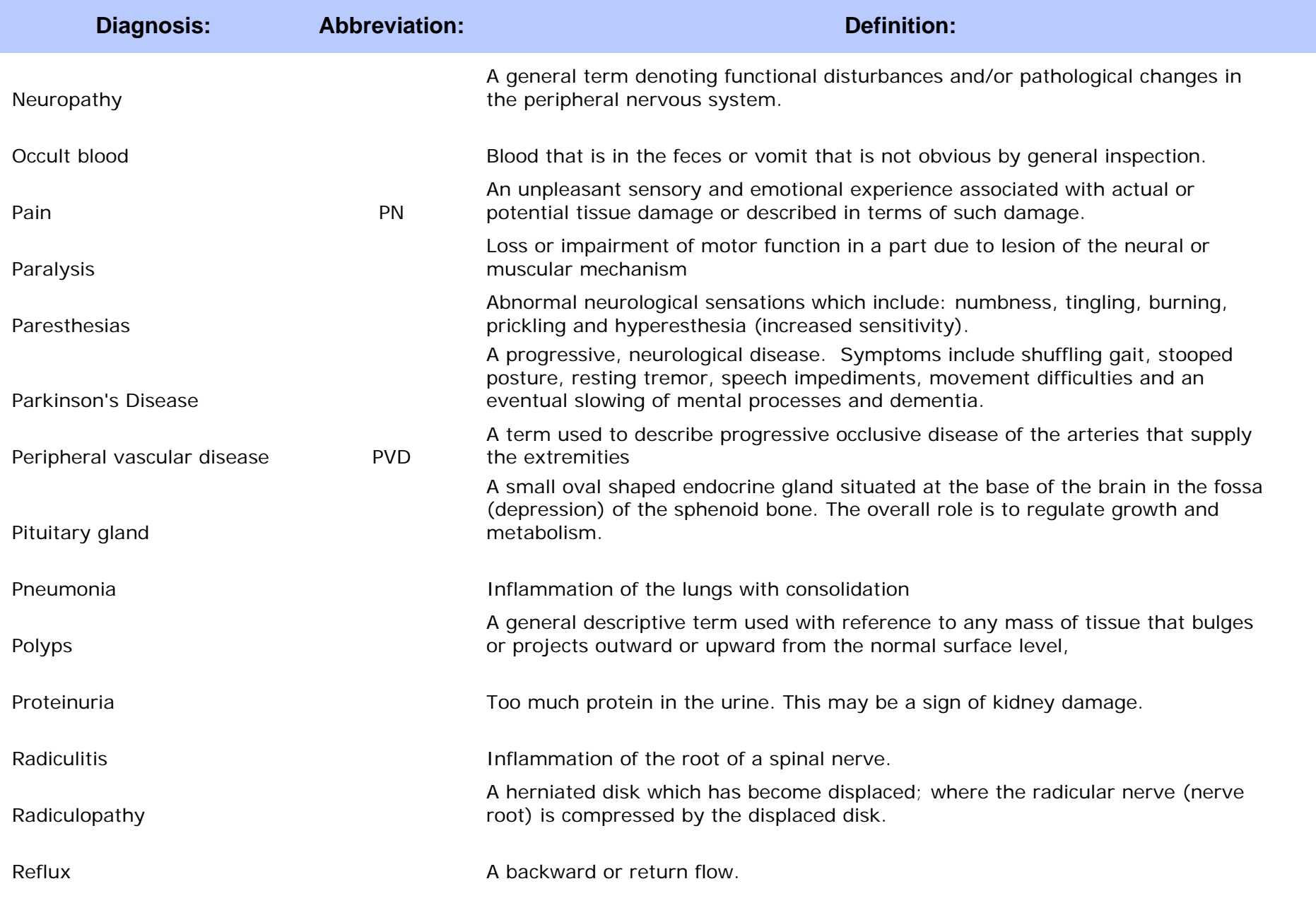

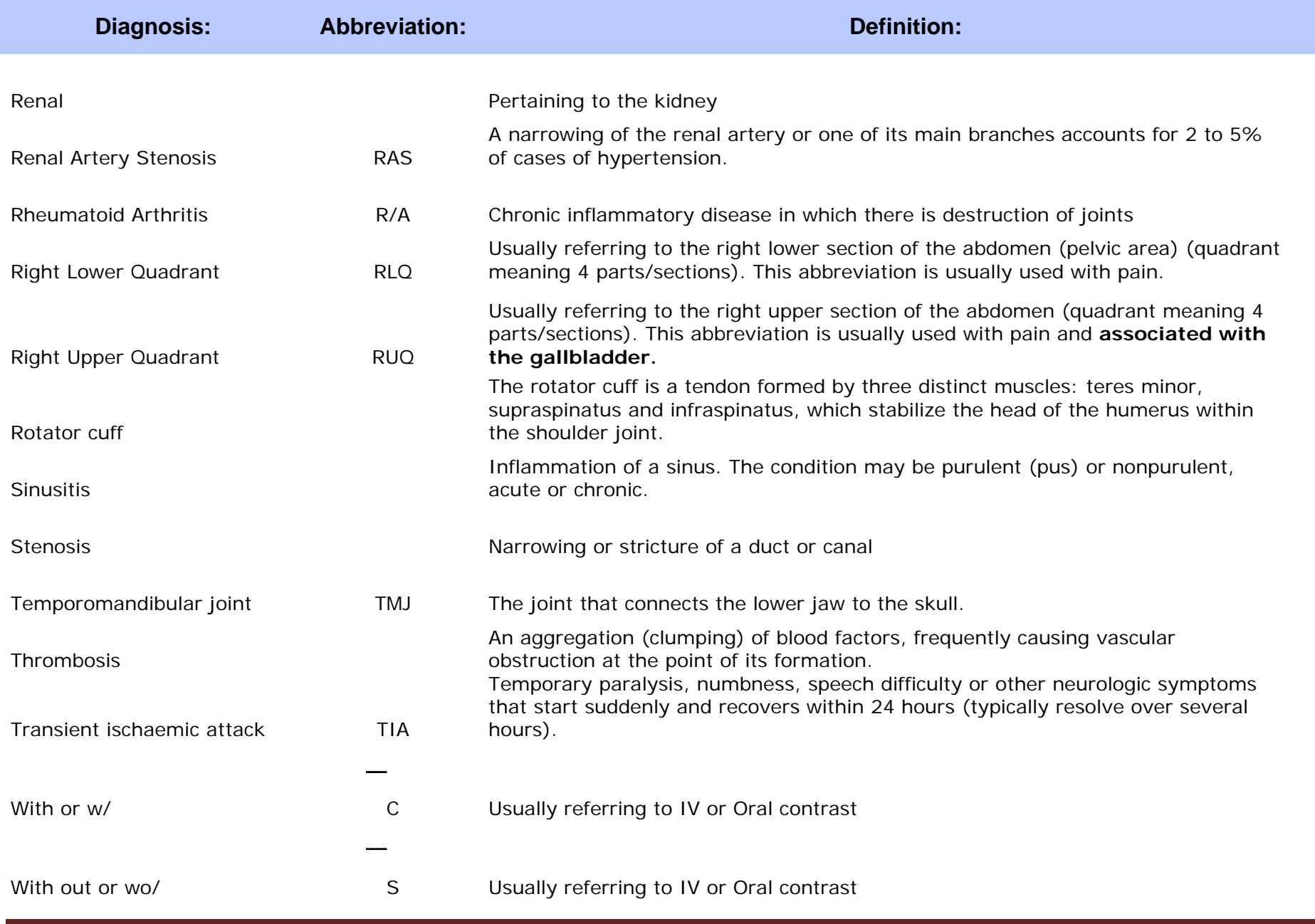

*Radiology Associates, L.L.P. Precertification Line (361) <sup>561</sup><sup>3031</sup>* Page 27

### **MOST COMMON ERRORS ON ORDERS**

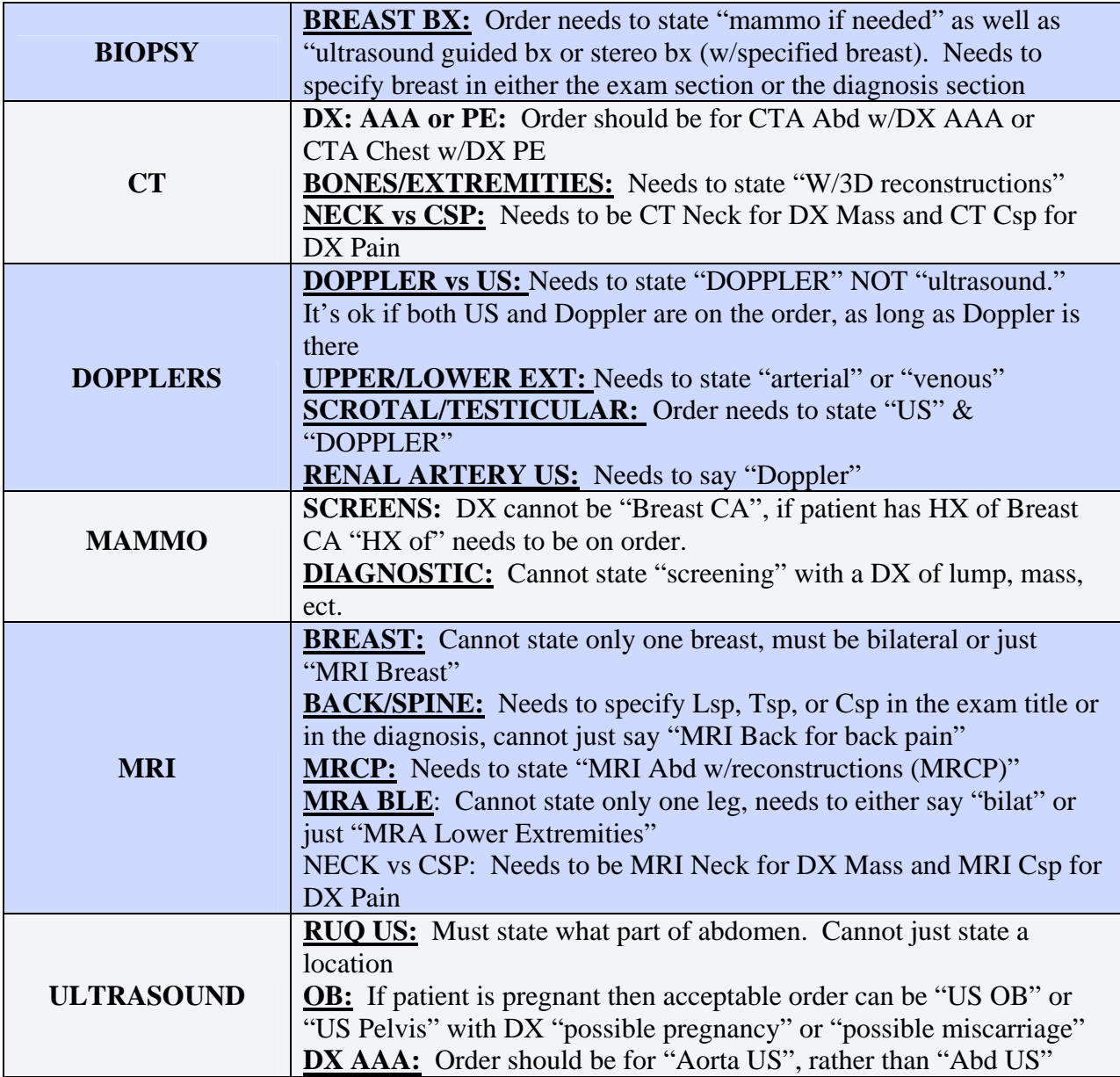

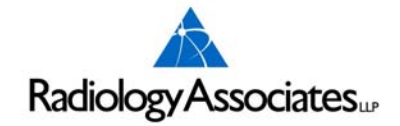

### **POLICIES AND PROCEDURES**

### **FOR**

### **WOMEN OF CHILDBEARING AGE: TWENTY-EIGHT (28) DAY RULE**

To protect women of childbearing age from potential radiation to an unknown pregnancy, and to comply with ACR and NRC recommendations, the following procedures have been established. This MUST BE addressed prior to X-Rays being ordered on any female of childbearing age.

### **TWENTY-EIGHT DAY RULE DEFINED:**

Prior to scheduling of procedures involving radioactive pharmaceuticals or external radiation to the abdomen or pelvic area, the technologist will enforce the "28-Day Rule." The patient is to be within the first twenty-eight days following the beginning of her last menstrual period.

If a sexually active female (menstruating) falls outside the "28-Day Rule," a serum pregnancy test will be ordered and negative results documented before scheduling or performing the procedures unless and emergency has been determined by an attending physician. The pregnancy test is ordered by the patient's referring physician with a copy to the radiologist.

Exceptions to the "28-Day Rule": are sexually active women who have had tubal ligation, hysterectomy, are on contraceptive pill, implanted or injected contraceptive device or an IUD device, or injected hormonal manipulation for the past three months.

If the patient and/or the referring physician refuse the pregnancy test, the procedure will be scheduled after the time of her next normal cycle within 28 days of the beginning of the last cycle.

X-ray examinations of abdomen and pelvis exposing the uterus to radiation are:

Abdomen (KUB) Hips, Sacrum, Coccyx Stomach (UGI) PET Scans Small Intesting IVP & Retrograde Colon (Barium Enema) Cystograms Gallbladder Lumbar Spine & Pelvis All Nuclear Medicine Studies Hysterosalpingograms All CT Exams

The attending physician has the authority to insist exams be performed if it is a medical necessity.

### **DID YOU KNOW???**

Radiology Associates Toll Free Phone# - 877-626-8678

General Correspondence and Billing Address: Business Office Physical Address: PO Box 5608 1812 S. Alameda Corpus Christi, TX 78465-5608 Corpus Christi, TX 78404

Patient Payment Address: P.O. Box 6010 Corpus Christi, TX 78466-6010

Authorization is mostly **NOT REQUIRED** \*\* for: All Mammograms (Screening & Diagnostic) All Fluoroscopy (BE, UGI, IVP, etc.) Ultrasounds X-rays

Medicaid is accepted at ALL FIVE Radiology Associates locations

### **Medicare Non-Covered MRA's**

MRA Cardiac

### **Medicaid Non-Covered MRA's**

#### MRA Cardiac

Radiology Associates cannot accept a patient with orders from an ER doctor or any doctor from a hospital UNLESS they are already under the care of a PCP.

Radiology Associates cannot accept Government Insurance patients (Medicare/Medicaid) during extended hours.

\*\* Humana Gold requires Authorization on All Diagnostic mammograms

*Radiology Associates, L.L.P. Precertification Line (361) 561‐3031* Page 1

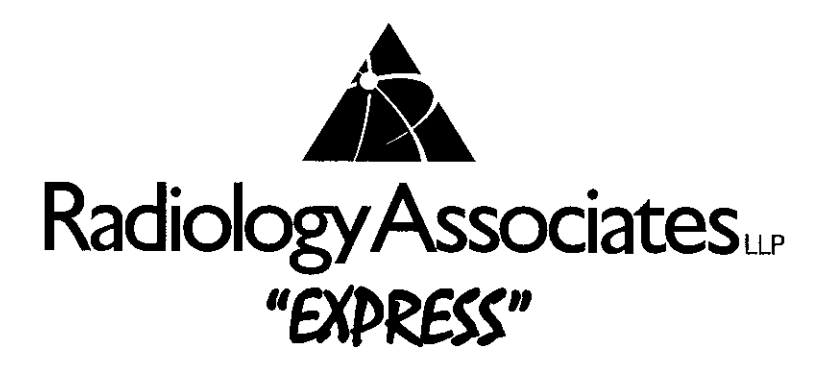

# **FAX REFERRAL FORM** Fax to: 561-3107

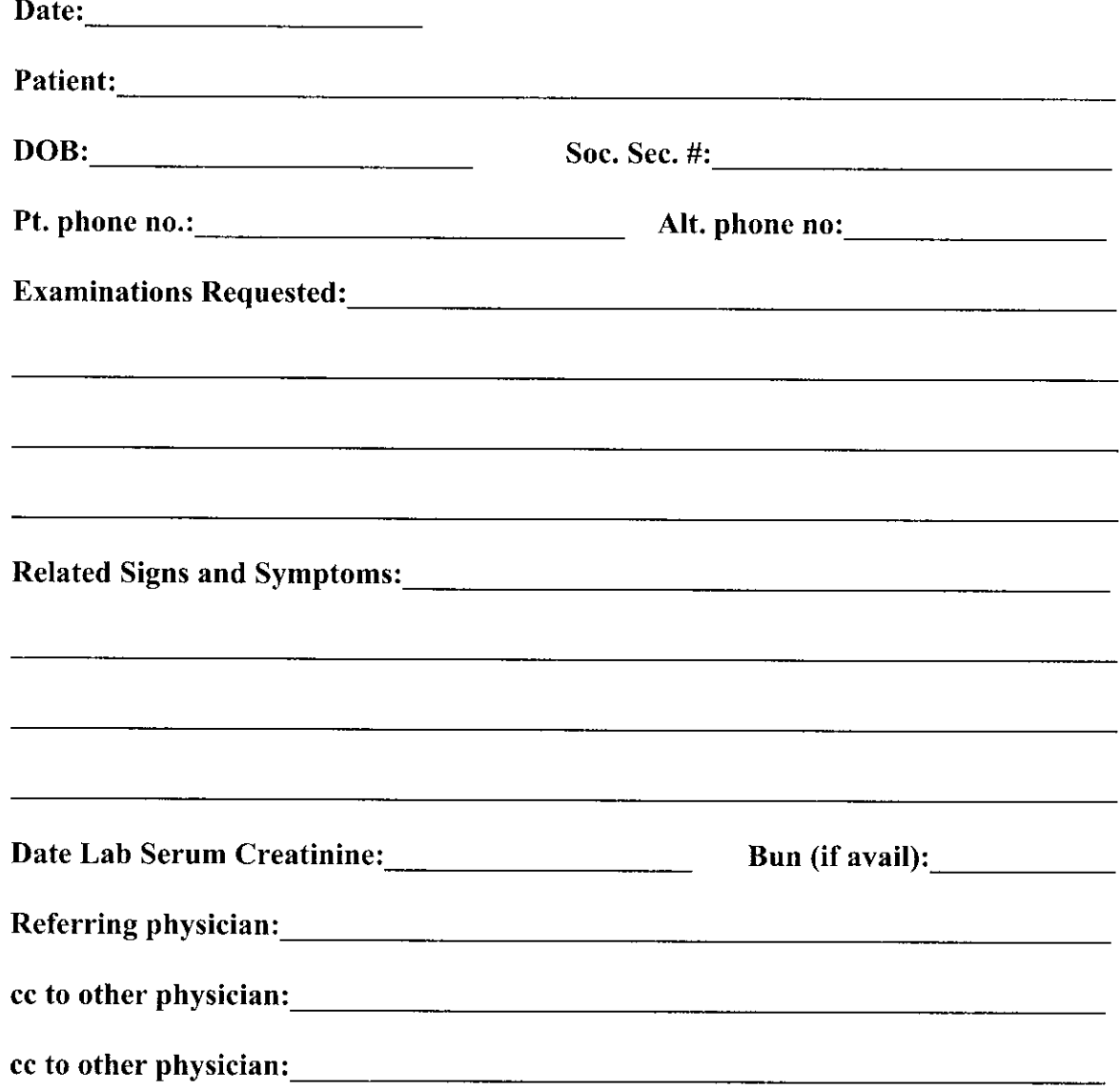

# "Express" form NOT for same day/STAT or P.E.T. Exams To schedule please call 887-7000

Confirmation of appointment will be faxed to you. For any questions please call 887-7000

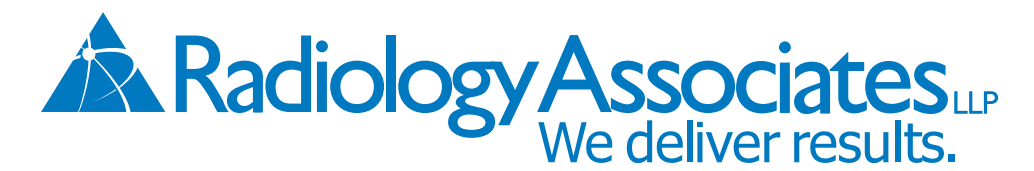

# 1-877-626-8678 Toll Free **361-887-7000**

CENTRAL APPOINTMENT LINE, PREP INFORMATION AND CONFIRMATION

**CENTRAL FAX: 361-561-3107**

**PLEASE INCLUDE AUTHORIZATION NUMBER (WHEN/IF NEEDED):** 

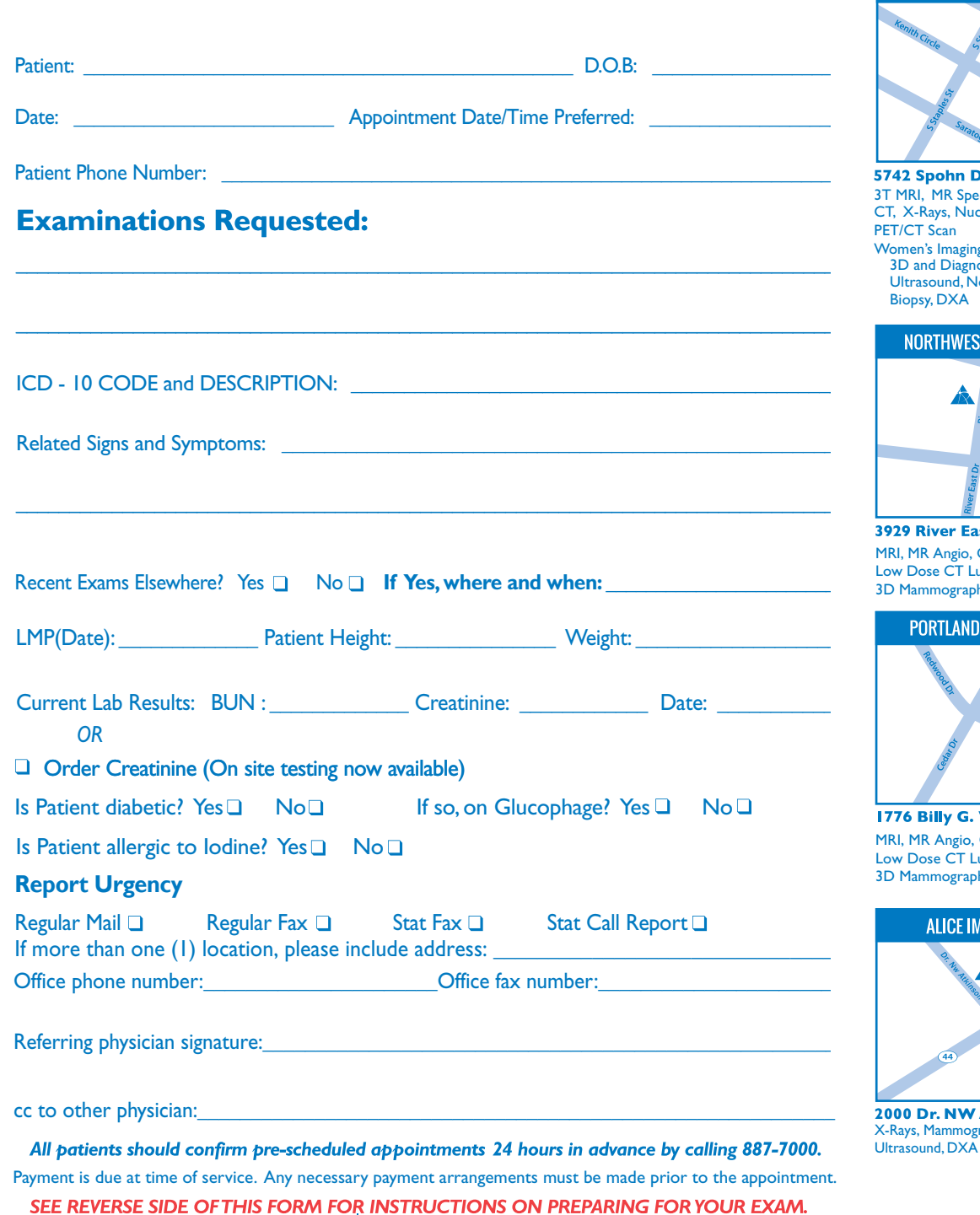

**SIX POINTS IMAGING CENTER** 

MRI, MR Spectroscopy, MR Angio CT, Low Dose CT Lung Screen, Fluoroscopy, X-Rays **78404 1812 S. Alameda** Women's Imaging 3D and Diagnostic Mammography, Ultrasound, Non-Surgical Breast Biopsy, DXA

#### **SOUTHSIDE IMAGING CENTER**

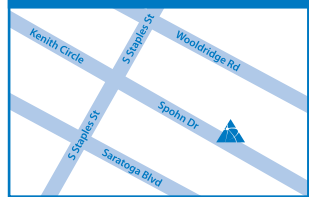

2 Spohn Drive **78414** IRI, MR Spectroscopy, MR Angio, X-Rays, Nuclear Medicine,  $CT$  Scan Women's Imaging 3D and Diagnostic Mammagrophy,

trasound, Non-Surgical Breast opsy, DXA

#### **NORTHWEST IMAGING CENTER**

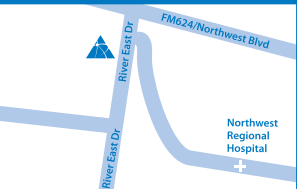

**9 River East Drive 78410** MR Angio, CT, Dose CT Lung, X-Rays 1ammography, Ultrasound, DXA

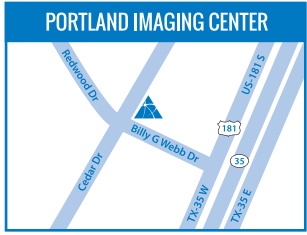

MR Angio, CT, Dose CT Lung Screen, X-Rays, 1ammography, Ultrasound, DXA **6 Billy G. Webb Drive 78374** 

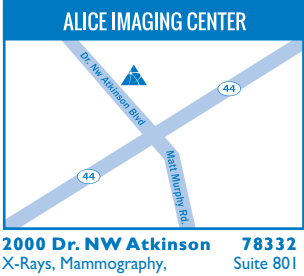

Most insurance plans accepted.

**TAX I.D.#74-1087689**

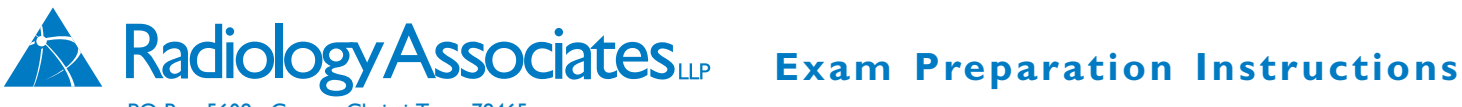

PO Box 5608 Corpus Christi, Texas 78465

#### **P.E.T.** (Positron Emission Tomography)

Please call 561-3117. Ask P.E.T. scheduler for instructions.

#### **Digital Mammogram**

DAY OF EXAM: Do not wear deodorant, talc powder, body lotion, body oil or glitter.

#### **Intravenous Pyelogram** (IVP)

DAY BEFORE EXAM: Nothing to eat or drink after midnight. (Wait until after exam to take any daily medication.)

#### **Barium Enema Examination** (Colon)

- 1. DAY BEFORE EXAM: Clear liquids at noon and supper meals. Eat no solid food. Drink six 8-ounce glasses of water between 1:00pm and 9:00pm.
	- At 5:00pm drink one bottle of Citrate of Magnesia (10 ounces).
	- At 8:00pm take two Biscodyl (Dulcolax) pills.
- 2. DAY OF EXAM: Insert one Biscodyl (Dulcolax) rectal suppository upon arising. No solid food. May have coffee, water or juice until 1 hour prior to exam.

#### **Upper GI Series** (Stomach)

Otherwise no special instructions. 2. OB—No special instructions.

DAY BEFORE EXAM: Nothing to eat or drink after midnight. (Wait until after exam to take any daily medication.)

BREAST: DAY OF EXAM—Do not wear deodorant, talc powder, body lotion, body oil glitter.

1. Pelvis—under 18 years of age: 1 HOUR BEFORE EXAM drink 32 oz.of water. Do not empty bladder.

LIVER OR RENAL DOPPLER: DAY BEFORE EXAM: Nothing to eat or drink after 10:00pm the night before.

ABD, GB, PANCREAS, LIVER, or AORTA—EVENING BEFORE EXAM: Nothing to eat or drink after 10:00pm.

#### **Ultrasound**

PELVIS AND OBSTETRICAL:

Arrive 1 hour

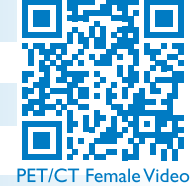

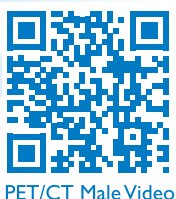

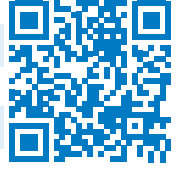

**Digital** Mammogram Video

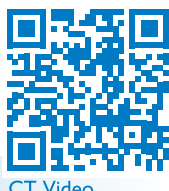

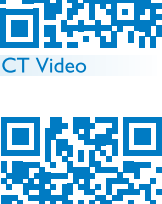

**MRIVideo** 

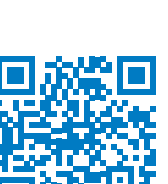

**Who is Radiology Associates? video. Learn about our expertise and experience and discover our expert Radiologists.**

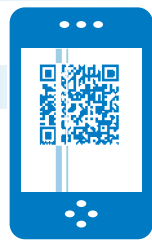

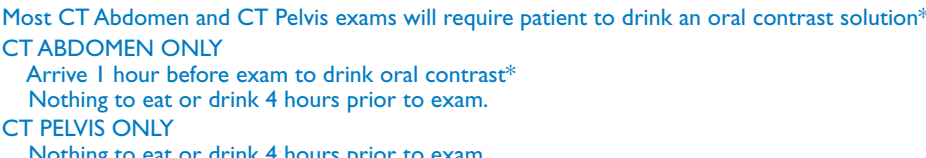

Nothing to eat or Arrive 2 hours before exam to drink oral contrast\*

#### CT ABDOMEN AND CT PELVIS

Nothing to eat or drink 4 hours prior to exam.

Arrive 2 hours before exam to drink oral contrast\*

\*NOTE: You may pick up contrast from our office the day before your exam and drink at home. Our oral contrast is sugar-free. Diabetic patients may drink some juice if necessary 1 hour before drinking oral contrast.

### OTHER CT EXAMS NO SPECIAL INSTRUCTIONS

### **Nuclear Medicine Exam**

#### 1<sup>123</sup>THYROID SCAN / UPTAKE:

1. FOR 6WEEKS BEFORE EXAM: No intravenous radiographic contrast.

**CT Exam** (Please bring any previous CT films if available)

VASCULAR ULTRASOUND: 1 HOUR BEFORE EXAM, No smoking or exercise.

KIDNEY:(Renal) - Do not empty bladder 1½ hours (90 minutes) before exam.

- 2. FOR 6WEEKS BEFORE EXAM: No Synthroid.
- 3. FOR 4WEEKS BEFORE EXAM: No Iodine containing vitamins or diet supplement.
- 4. FOR 2WEEKS BEFORE EXAM: No anti-thyroid medications (desiccated thyroid, PTU).

HEPATOBILIARY SCAN: No food or drink ON DAY OF EXAM.

Bone and other scans: A Nuclear Medicine Specialist will call with specific instructions regarding your appointment.

#### **MRI / MRA Exams**

If you are not contacted by our MRI Department by 2:00pmTHE DAY PRIOR to your appointment, please call 887-7000 for instructions. Wear cotton under garments; all patients will be asked to change into exam gown.

#### **DXA**

Revised 9-15 Patient MUST hold all calcium, vitamin D and multi vitamins 48 hours (full 2 days) prior to exam. Wear metal free garments preferred (ie. underwire bra, grommets on jeans, zippers, etc.)

Snap a picture of our QR code with your smartphone and view the "What to Expect" videos!

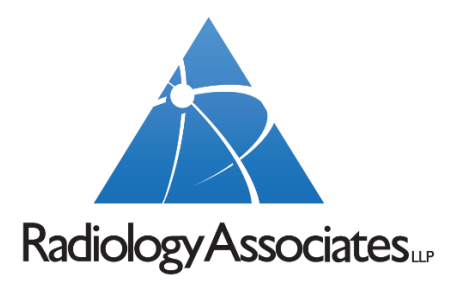

# **Age Limits on Pediatric Patients**

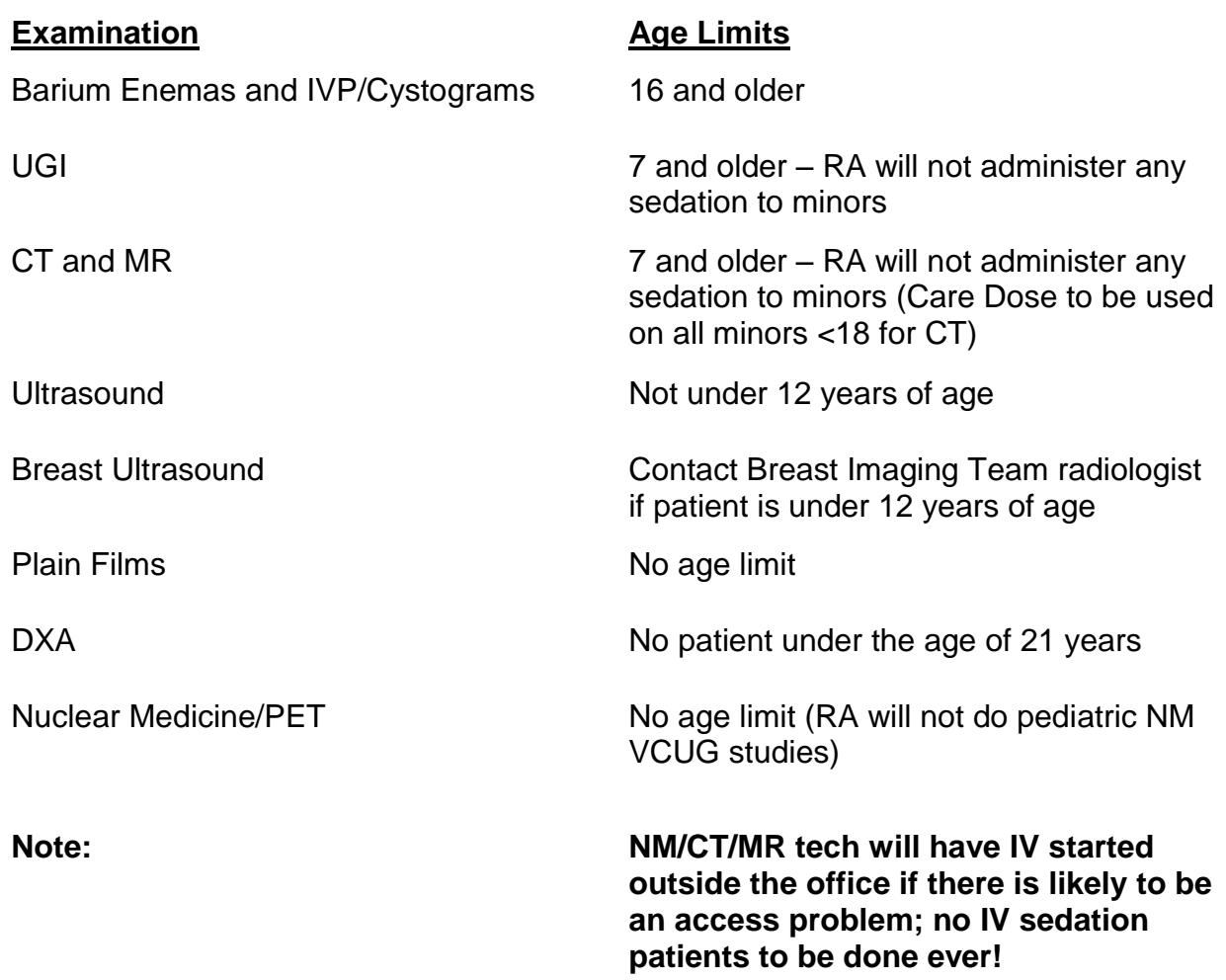

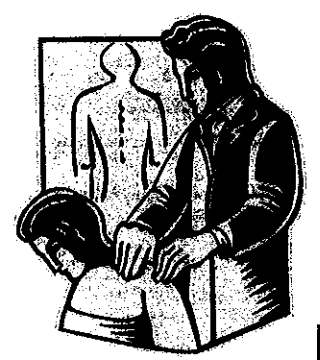

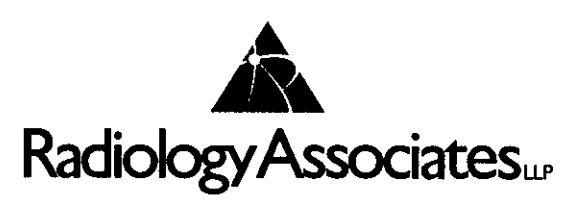

# **Helpful Information for Chiropractors** For Appointments  $-887-7000$

#### **Radiology Associates** is a group of sixteen Board Certified Radiologists with musculoskeletal, neuroradiology and ultrasound specialty training. We Provide a full range of outpatient imaging services. In addition, we also provide:

- Same day/next day availability for most scheduled exams.
- Same day reporting direct fax of results to referrers, or call reports, upon request.
- Images/reports delivered to referrers' offices, upon request.
- Extensive patients' film library on-line, plus film pickup within the City for comparisons.
- a Computerized data systems for online scheduling, film tracking, office reports, mammogram follow-up (tracking), electronic billing and extensive patient exam histories.

#### We accept the following health plans

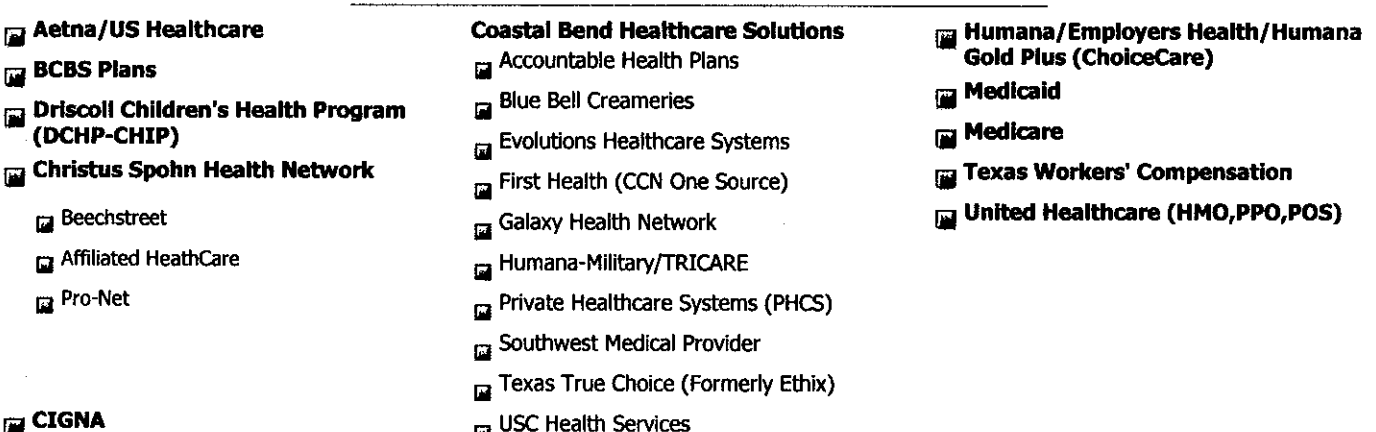

### **CTAILER**

#### Comments:

- Humana Gold will NOT pay for ANY imaging services ordered by a Chiropractor unless an order is received from a Medical Doctor, otherwise the patient would be "self-pay".
- Medicare & Medicaid will NOT pay for ANY imaging services ordered by a Chiropractor unless an order is received from a Medical Doctor, otherwise the patient would be "self-pay".
- a Radiology Associates requires a Chiropractor to have a M.D./D.O. sign off on a referral order for an Arthogram or Mylogram.
- At present, our insurance department does not accept P.I.P. or L.O.P.
- Treating Provider must be on referral for Workman's Comp cases.

#### Visit our website at: www.xraydocs.com

Handouts/Chiro Info/Market/kpt (Rev - 1-11-08)

### Review Toolbar

The review toolbar contains tools that you can use to investigate and manipulate images in the image viewer.

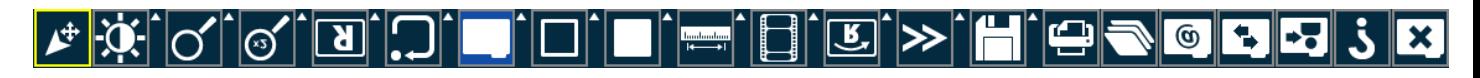

NOTE: The review toolbar is configurable by the System Administrator. As a result, it may not contain the identical groupings or sequence of buttons as shown in this section.

### All-In-One Tool

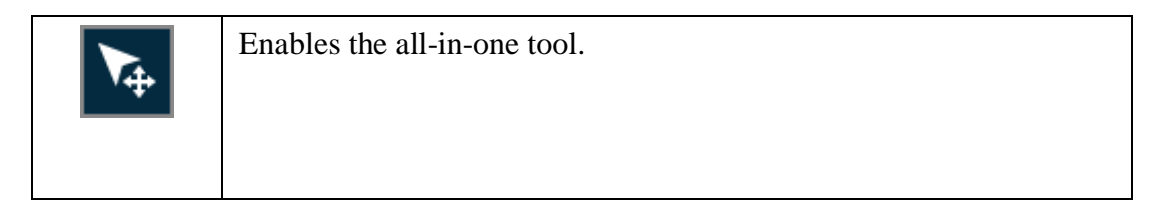

### Window Options

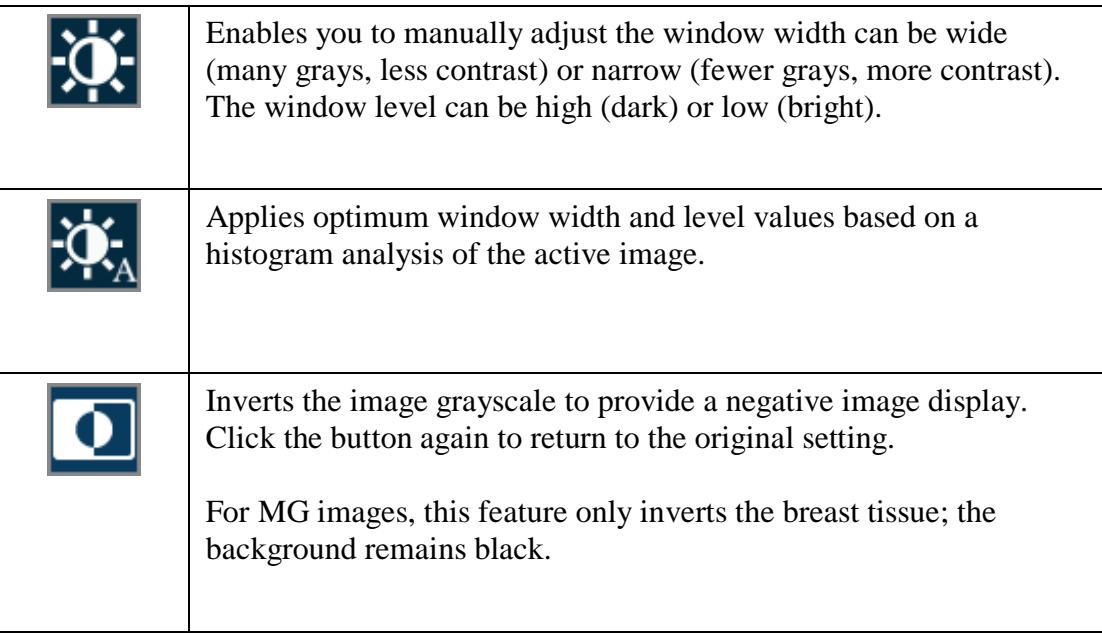

### Zoom

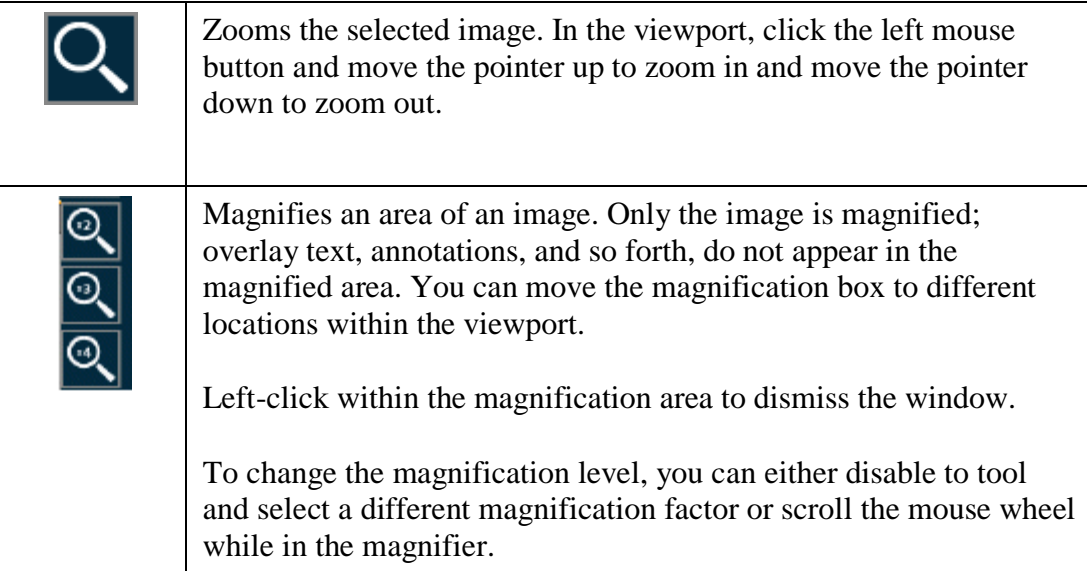

Pan

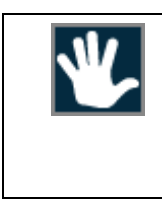

Repositions the image within the viewport.

Lines

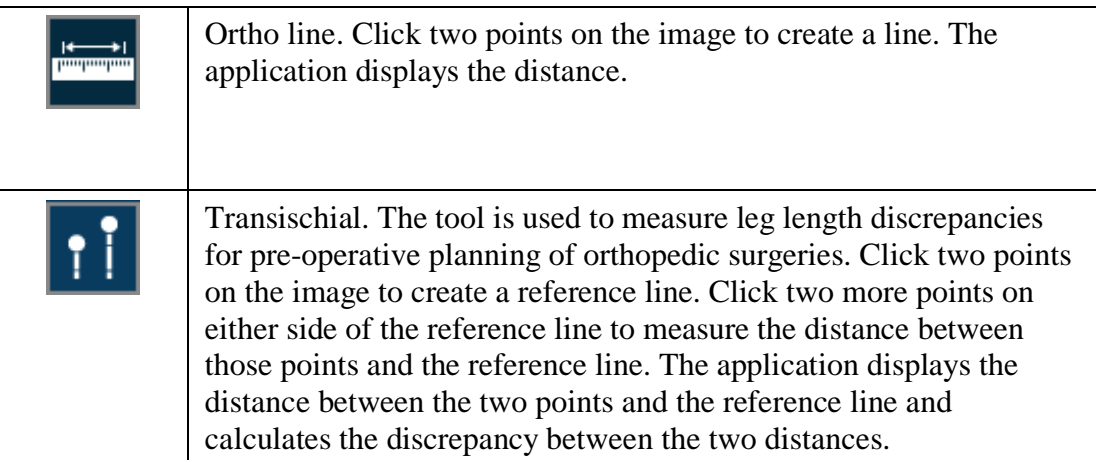

### Angles

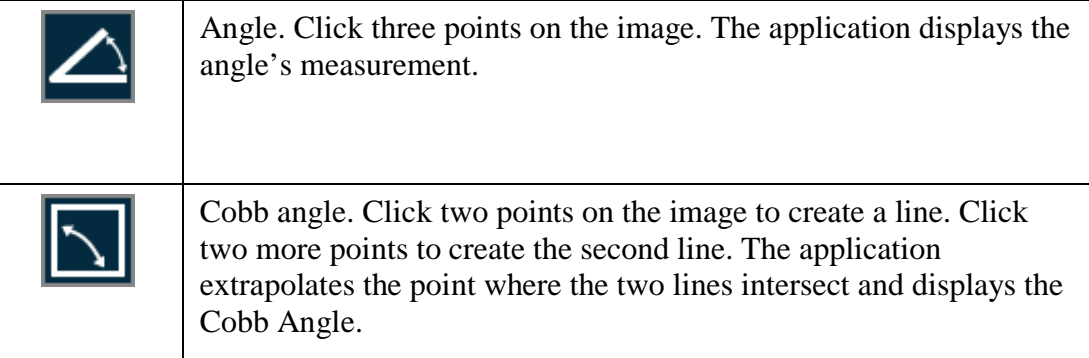

### Text

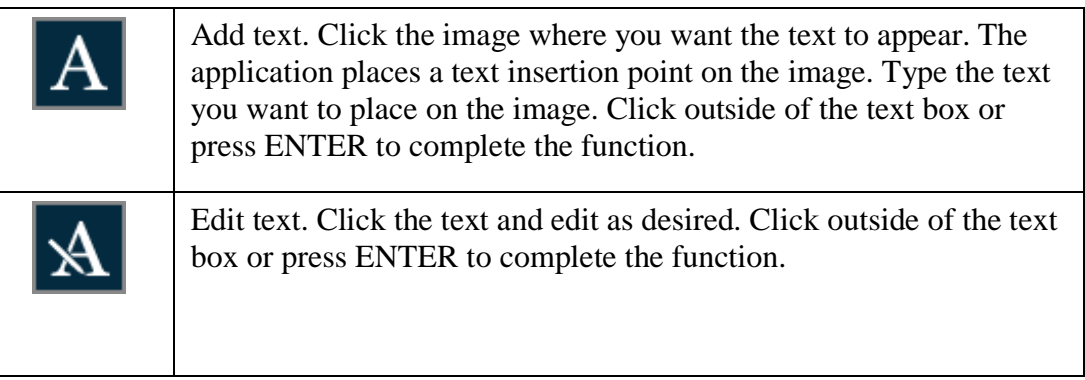

### Annotation Shapes

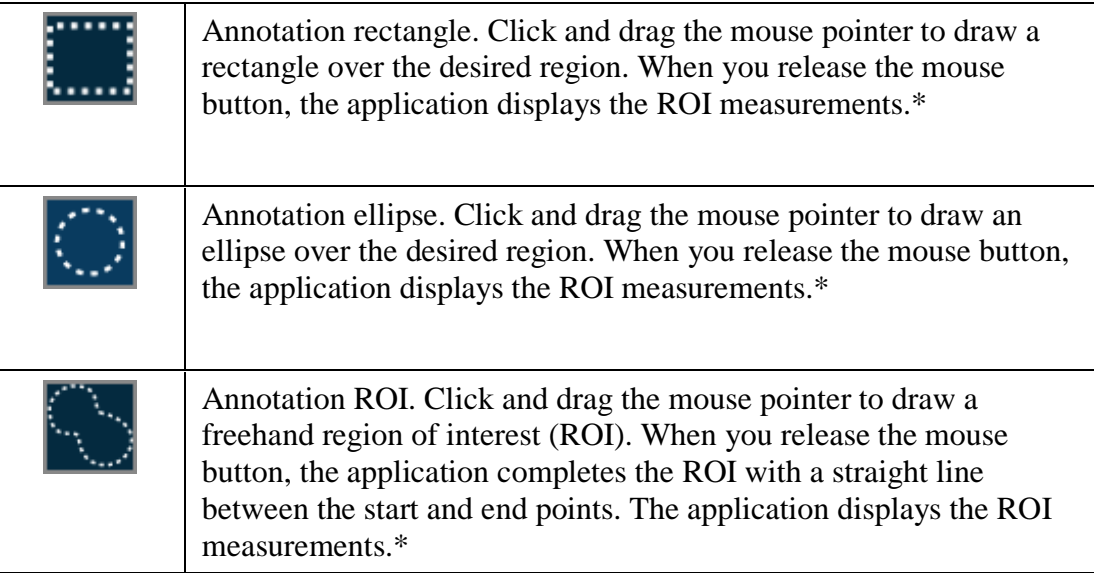

\* For each ROI drawn, the following measurements are displayed: Max (maximum pixel value), Mean (average pixel value) and Min (minimum pixel value). For CT images, the pixel measurements are automatically converted to Hounsfield units.

#### Annotation Options

Annotation options enable you to place the following annotations on the images:

• Measurement annotations (such as line, rectangle, ellipse, ROI, angle and cobb angle). All measurements are displayed in metric units.

• Text annotations (such as labels and notes).

The following table describes all of the available annotation tools:

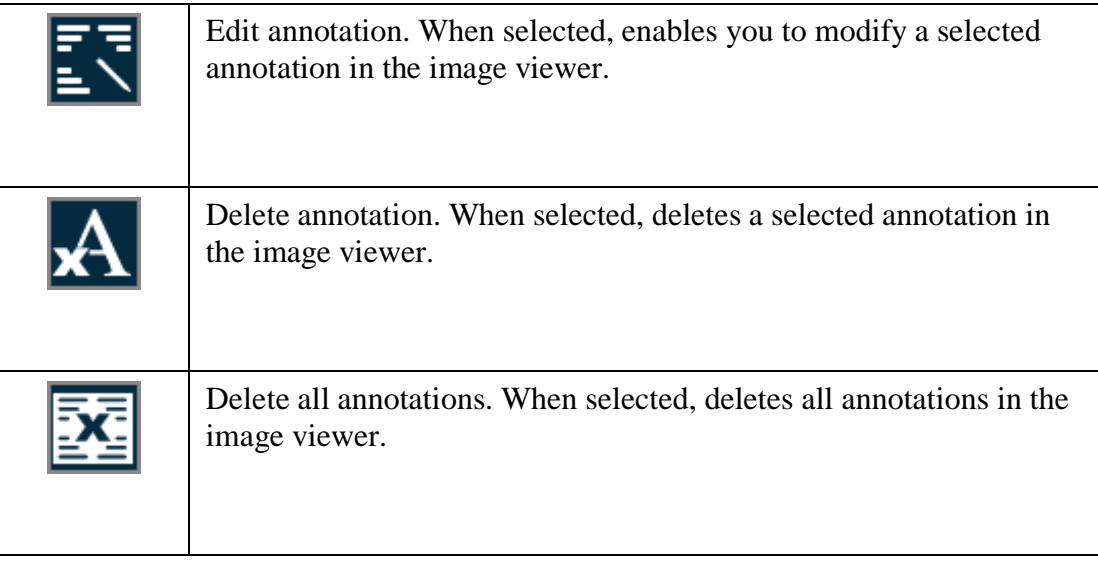

### Cine and Stack

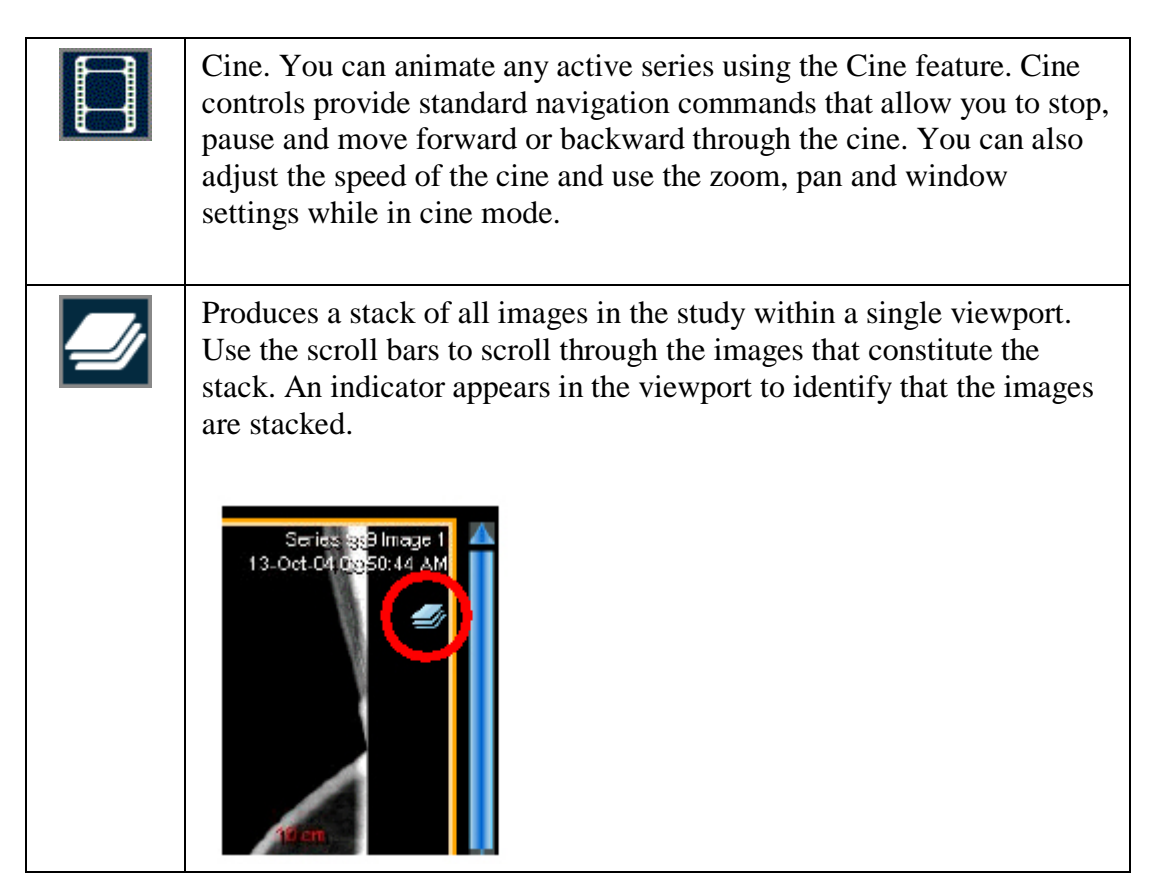

### Toggle Text

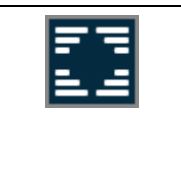

Toggles the text. Click once to hide the text and again to restore the text.

### Localizer Line

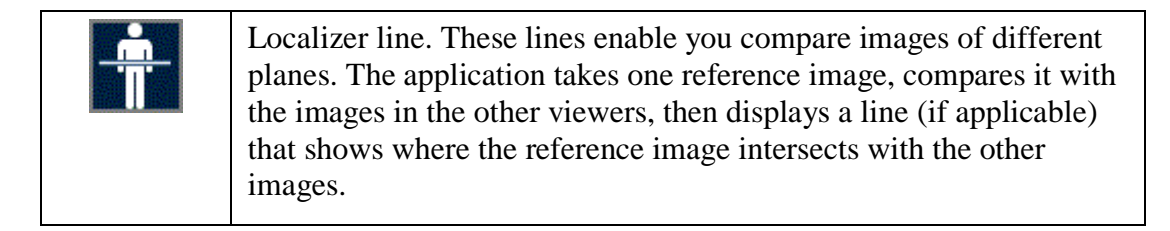
# Link Options

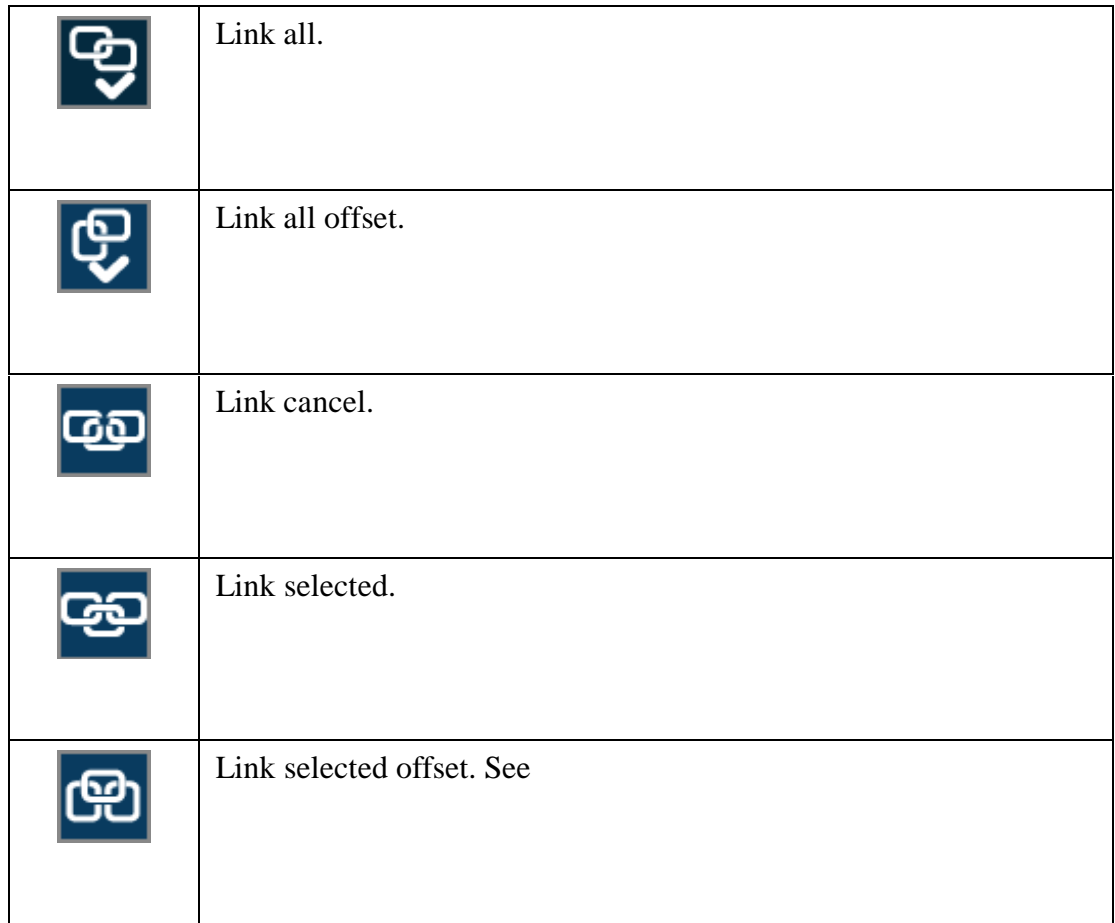

# Image Orientation

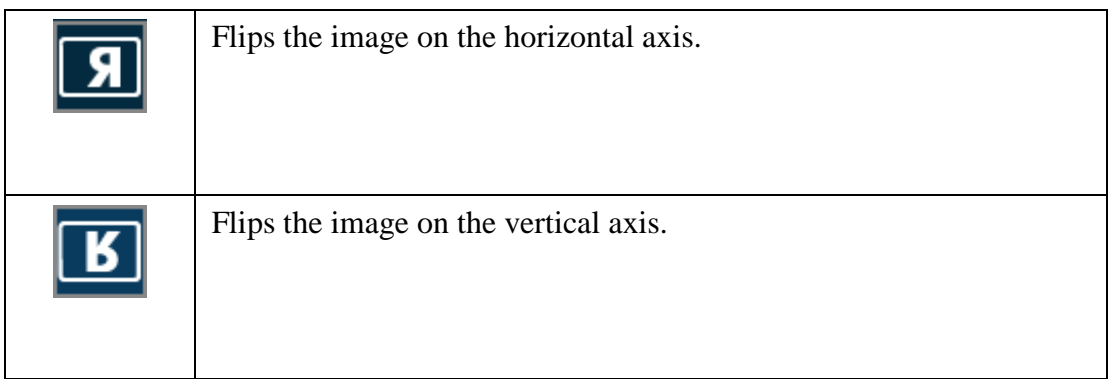

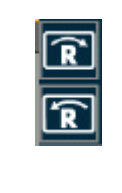

Rotates the image clockwise or counter-clockwise in 90 degree increments.

# Print

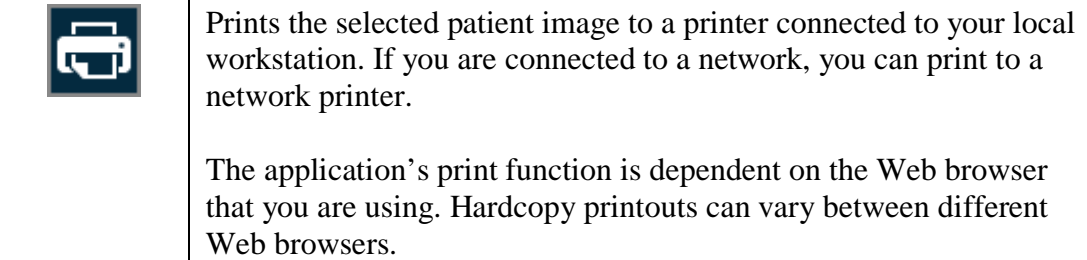

# Save

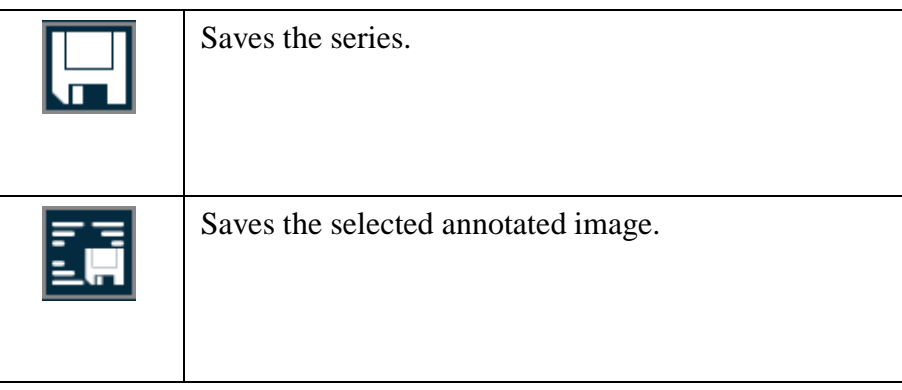

# Reset and Full-Browser Mode

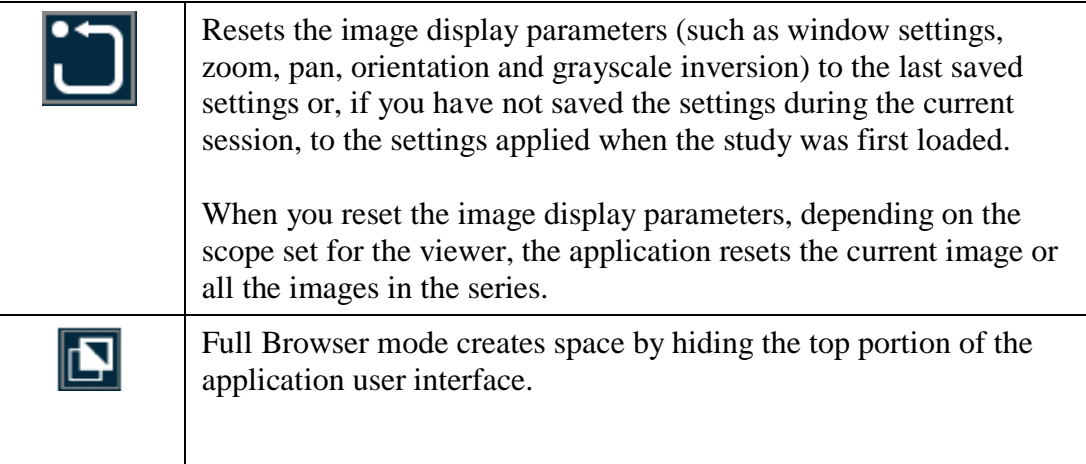

## Series Viewer Options

For modalities other than PR and KO, series scope is set by default.

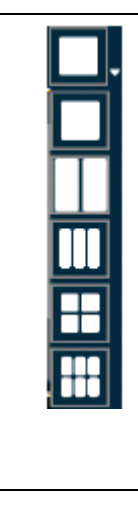

The viewer window allows you to display one, two, four, or six viewers. Each viewer displays a series which you load from the Series Thumbnails panel. When you use multiple viewers, you can perform side-by-side comparison of the same or different series, from the same or different studies for the same patient.

NOTE: When you first load a study, the application displays the number of viewers defined in the modality presets. For information on defining the modality presets, refer to the *iConnect Access Administrator's Guide*.

When you change the number of viewers from a larger to a smaller number, the application only displays the images from the active viewer (see example below). When you change the number of viewers from a smaller to a larger number for example, from two to four viewers), the application preserves the images.

| п. |  |  |  |
|----|--|--|--|
|    |  |  |  |

Preserves only the selected viewer

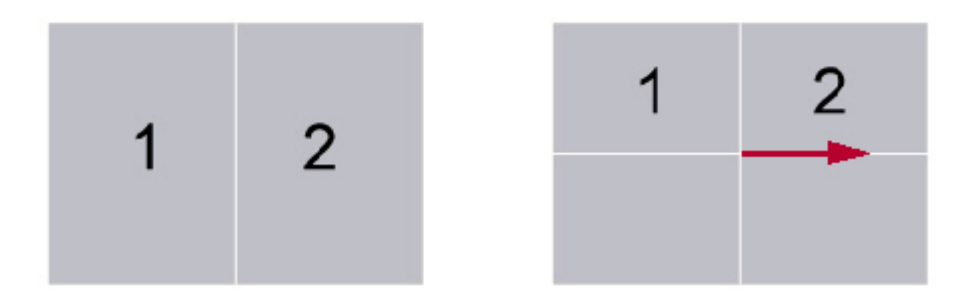

The application saves the last viewer settings and displays the same number of viewers the next time you load a study into the viewer window.

External Application Launch

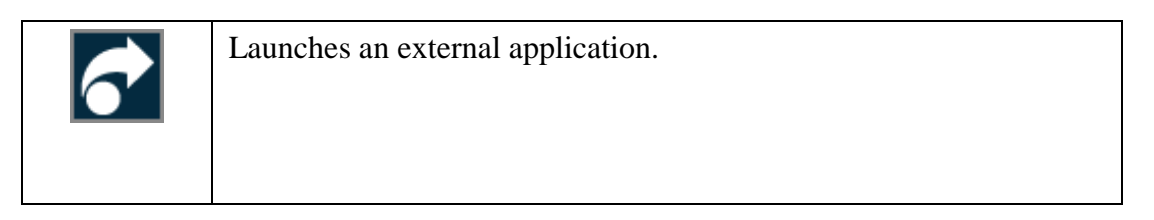

Series Scope Options

Scope is the range of displayed images to which the application applies your changes to any review parameters (such as window settings, zoom, pan, orientation and grayscale inversion). There are two scope settings: Image and Series. When you apply a scope, the setting applies to all viewers during a review session.

NOTE: For PR and KO modalities or if the viewer has global stack on, the default scope is set to image scope. Otherwise, the scope setting is set to Series. If both scope options are configured on the toolbar, the system highlights the option that is applied.

When you first load a study, the viewer displays the images using the last saved presentation state (in other words, the images do not share the same image settings). For example, if you had previously set your scope setting to Image and saved your review parameters, when you reload the study, the viewer displays your images as they were last saved. If you do not change the

scope setting back to Image, when you apply any changes to the review parameters, the application applies those changes to every image in the series.

NOTE: If the application detects different pixel spacing between images in a series, the viewer displays a warning message immediately. After you dismiss the warning message, the application only applies zoom and pan settings to the current image to prevent inaccurate measurements. For example, if your scope setting is Series, and the images have different pixel spacing values, the application applies review changes to all images in the series except for zoom and pan changes. The application only applies those changes to the image on which you are currently reviewing.

CAUTION: If you change your scope setting from Image to Series during a review session, the application applies any review parameters on any image to all the images in the series.

Your scope setting applies to all the series that belong to the same study including the studies in the Related Studies List.

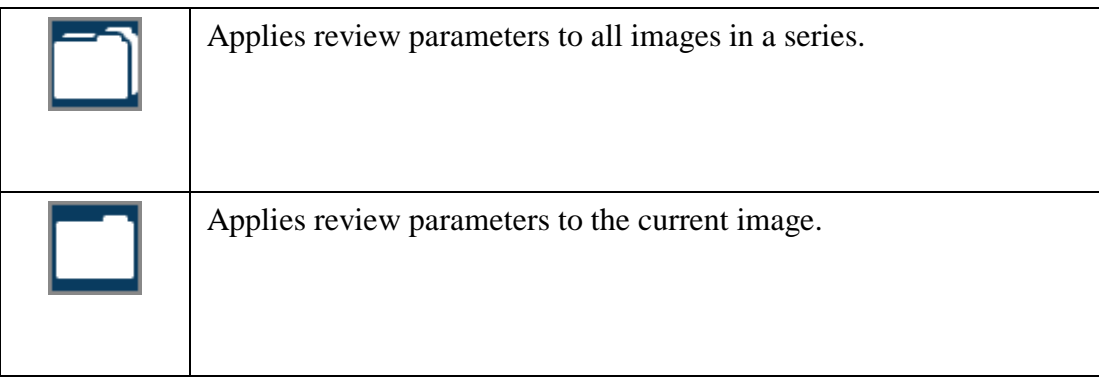

# Image Layout Options

For PR and KO modalities, image scope is set by default.

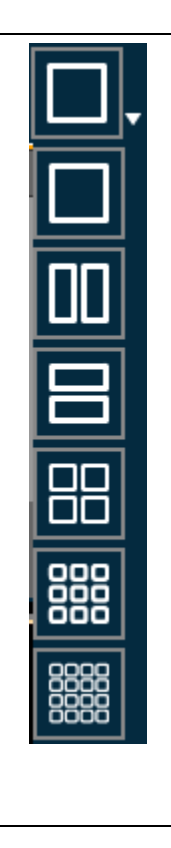

The image layout specifies the number of rows and columns in which the images are displayed within a viewer. Each image area within a viewer is referred to as a viewport. For example, if you select a 2x2 layout, there are four viewports in the viewer.

The following example shows four viewers, each with a different layout. The application displays the active viewer bordered by an orange bounding box. Active viewports within each viewer are bordered by a light orange bounding box.

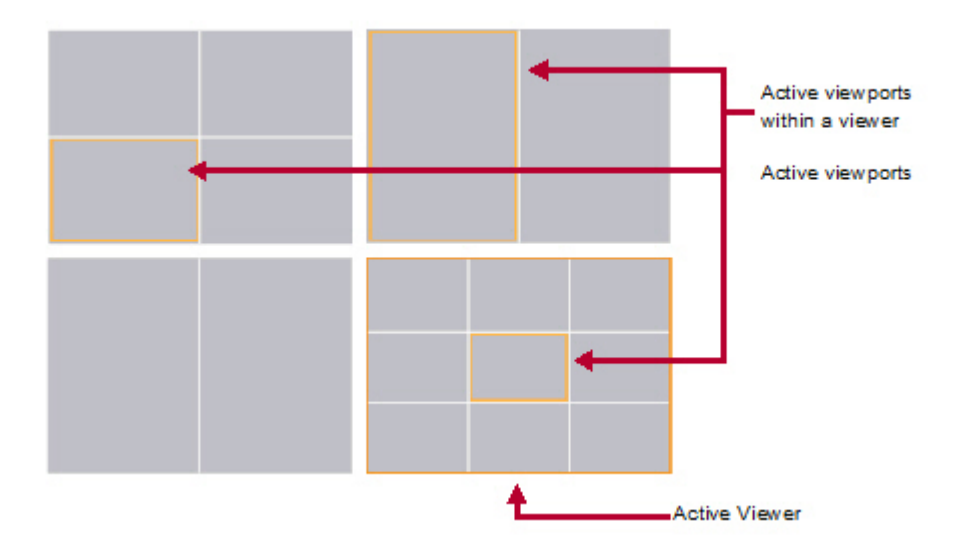

# Series Navigation Options

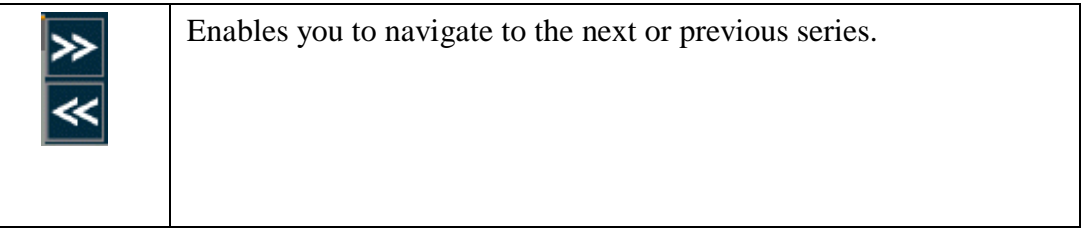

# Email Study

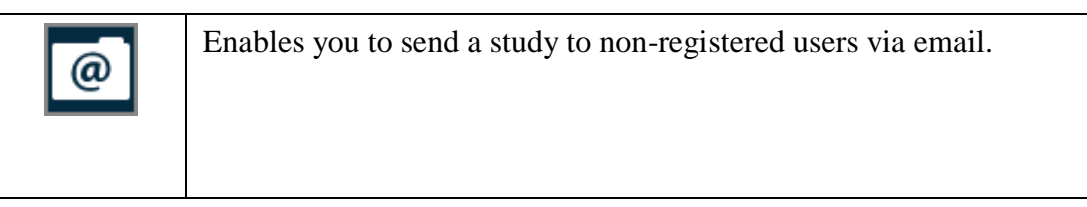

# Transfer Study

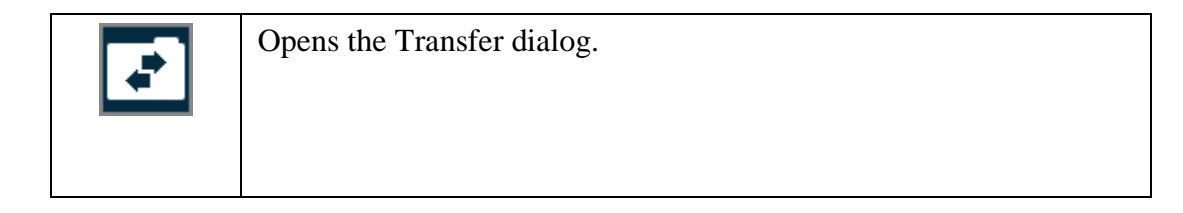

## Consultation Notes

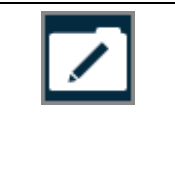

Opens the Consultation Notes screen. This button applies to the iPad only.

### Grant Access

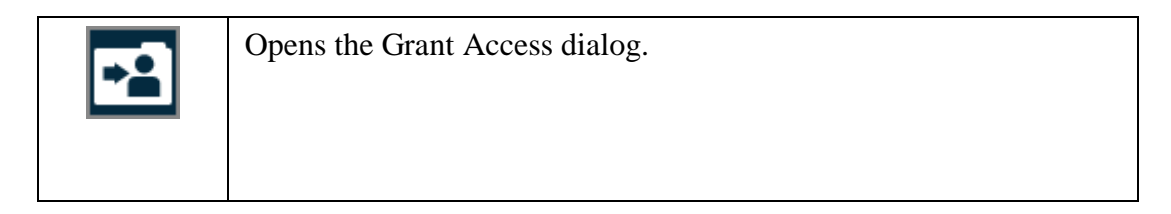

# Online Help

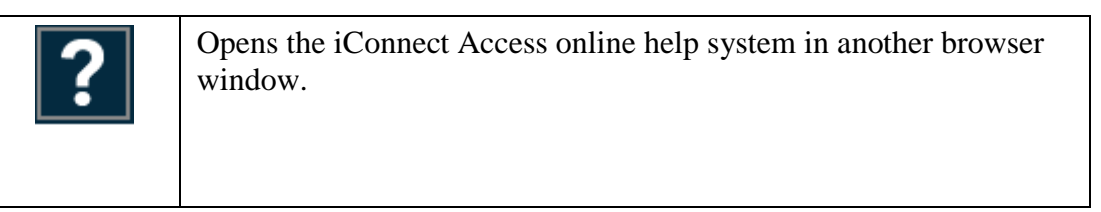

### Close

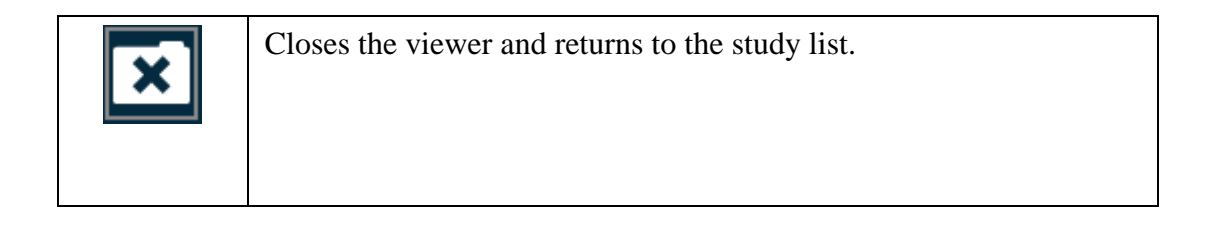

# **Imaging Center Locations & Hours**

*Central Appointment Line: AllOffices: 361-887-7000 Toll Free: 1-877-626-8678*

# APPOINTMENT LINE HOURS OF OPERATION:

MONDAY – THURSDAY 7:30 AM – 6:30 PM<br>FRIDAY 7:30 AM – 5:30 PM SATURDAY 8:00 AM – 12:00 PM

 $7:30$  AM – 5:30 PM

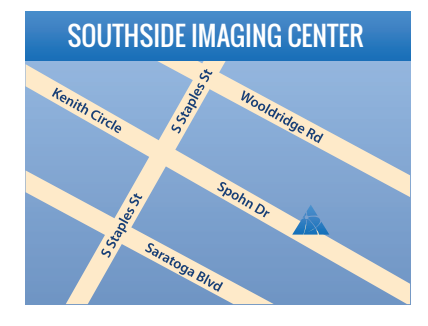

**Southside Imaging Center** 5742 Spohn Drive, 78414

**Ultrasound, Nuclear Medicine, Women's Imaging: DXA, Non-Surgical Breast Bioposy**

Monday – Friday  $8$  am – 5 pm

**3D Digital Screening Mammography**<br>Monday – Friday 8 am – 5 pm Monday – Friday

#### **MRI, MR Angio, MR Spectroscopy, Diagnostic Radiology/Xray**

Monday – Thursday 8 am – 6 pm Friday 8 am – 5 pm

**CT/CTA Scanning** Monday – Friday 8:30 am – 5 pm

**PET/CT Scan** Monday – Friday 7:30 am – 5 pm

#### **Xray, 3D Digital Mammogram, MRI, DXA, Ultrasound (limited)** Saturday 8 am – 12 pm

## PORTLAND IMAGING CENTER

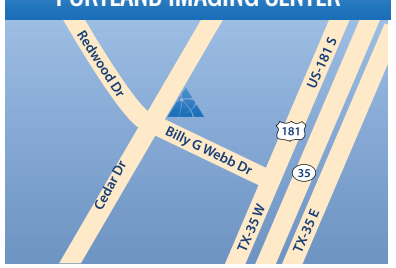

**Portland Imaging Center** 1776 Billy G. Webb Dr., 78374

**Large-Bore MRI, MR Angio**

Monday – Thursday 7:30 am – 6 pm Friday 7:30 am – 5 pm

**Ultrasound** Monday – Friday 8:00 am – 5 pm

**CT/CTA Scanning, Women's Imaging: DXA Scan, 3D Digital Mammography** Monday – Friday 8 am – 5 pm

**Diagnostic Radiology/X-Ray**

Monday – Friday 8 am – 5 pm

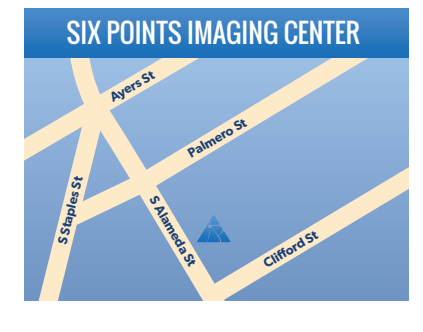

**Six Points Imaging Center** 1812 S. Alameda, 78404

**CT/CTA Scanning, Fluoroscopy** Monday – Friday  $8$  am – 5 pm

**Diagnostic Radiology/X-Ray** Monday – Thursday 8 am – 6 pm Friday 8 am – 5 pm

**Ultrasound, Women's Imaging: DXA Scan, 3D Digital Mammography, Non-Surgical Breast Biopsy** Monday – Friday 8 am – 5 pm

**Large-Bore MRI, MR Angio, MR Spectroscopy** Monday – Thursday 7:30 am – 6 pm Friday 7:30 am – 5 pm

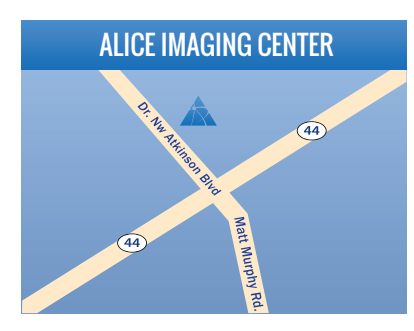

**Alice Imaging Center** 2000 Dr. N.W. Atkinson Blvd, Suite 801, 78332

**Ultrasound, Diagnostic Radiology/Xray, Digital Mammography, DXA** Monday – Friday 8 am – 5 pm

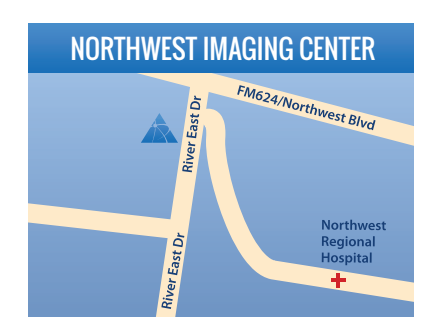

# **Northwest Imaging Center**

3929 River East Drive, 78410

**MRI, MR Angio**

Monday – Thursday 7:30 am – 6:00 pm<br>Friday 7:30 am – 5 pm  $7:30$  am – 5 pm Saturday 8 am – 12 pm

**CT/CTA Scanning, Ultrasound** Monday – Friday 8 am – 5 pm

**Diagnostic Radiology/X-Ray**<br>Monday – Thursday 8 am – 5:30 pm Monday – Thursday Friday 8 am – 5 pm Saturday 8 am - 12 pm

**3D Digital Mammography**

Monday – Friday Saturday 8 am – 12 pm **DXA**

Monday – Friday 8 am – 5 pm

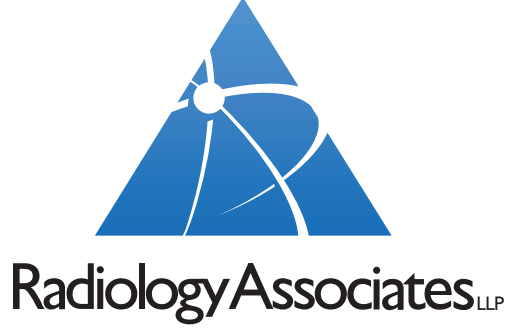

*Visit our website for more information: xraydocs.com*

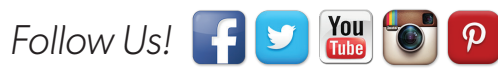

# **Exam Preparation Instructions**

*Central Appointment Line: All Offices: 361-887-7000 Toll Free: 1-877-626-8678* 

### **P.E.T./C.T. (Positron Emission Tomography)**

Please call 361-887-7000. Ask for P.E.T. scheduler for instructions

### **Digital Mammogram**

Day of Exam: Do not use antiperspirant, deodorant, talc powder, body lotion, body oil, sunscreen or glitter.

### **Intravenous Pyelogram (IVP)**

Day of Exam: Nothing to eat or drink after midnight. (wait until after exam to take any daily medication.)

### **Barium Enema Examination (Colon)**

- 1. DAY BEFORE EXAM: Clear liquid at noon and supper meals. Eat no solid food.
	- Drink six 8-ounce glasses of water between 1 pm and 9 pm.
	- At 5 pm drink one bottle of Citrate of Magnesia (10 ounces).
- At 8 pm take two Biscodyl (Dulcolax) pills.
- 2. DAY OF EXAM: Insert one Biscodyl (Dulcolax) rectal suppository upon arising. No solid food. May have coffee, water or juice until 1 hour prior to exam.

### **Upper GI Series (Stomach)**

1. DAY BEFORE EXAM: Nothing to eat or drink after midnight. (wait until after exam to take any daily medication)

### **Ultrasound**

### **AB, GB, PANCREAS, LIVER, or AORTA-EVENING BEFORE EXAM: Nothing to eat or drink afer 10 pm**

BREAST: DAY OF EXAM - Do not use antiperspirant, deodorant, talc powder, body lotion, body oil, sunscreen or glitter. KIDNEY: (Renal) - Do not empty bladder 1.5 hours (90 minutes) before exam.

PELVIS AND OBSTETRICAL:

1. Pelvis–Under 18 years of age: 1 HOUR BEFORE EXAM drink 32 oz. of water. Do not empty bladder. Otherwise no special instructions. 2. OB–No instructions.

VASCULAR ULTRASOUND: 1 HOUR BEFORE EXAM, No smoking or excercise.

### **CT Exam (Please bring any previous CT films if available)**

Most CT Abdomen and CT Pelvis exams will require patient to drink an oral contrast solution. \*

### CT ABDOMEN ONLY

- 1. Nothing to eat or drink 4 hours prior to exam.
- 2. Arrive 1 hour before exam to drink oral contrast.\*

#### CT PELVIS ONLY

1. Nothing to eat or drink 4 hours prior to exam.

2. Arrive 2 hours before exam to drink oral contrast.\*

### CT ABDOMEN AND PELVIS

- 1. Nothing to eat or drink 4 hours prior to exam.
- 2. Arrive 2 hours before exam to drink oral contrast.\*

### **Nuclear Medicine Exam**

### I 123 THYROID SCAN/UPTAKE:

1. FOR 6 WEEKS BEFORE EXAM:No intravenous radiographic contrast. No Synthroid, T4 medications, thyroid replacement medications, or desiccated thyroid.

2. FOR 4 WEEKS BEFORE EXAM: No iodine containing vitamins or diet suppliments.

3. FOR 2 WEEKS BEFORE EXAM: No (short acting) thyroid medications (PTU) or T3 medications.

HEPATOBILARY SCAN: No food, drink, or medication ON DAY OF EXAM. Bone, Parathyroid, Renal, MUGA, or Liver Scans: NO SPECIAL INSTRUCTIONS.

All Other Scans: Nuclear Medicine tech will call patient to confirm preparation.

### **MRI/MRA Exam**

If you are not contacted by our MRi Department by 2 pm THE DAY PRIOR to your appointment, please call 361-887-7000 for instructions.

### **DXA**

Patient MUST hold all calcium, vitamin D and multi vitamins a full 48 hours (2 full days) prior to exam.

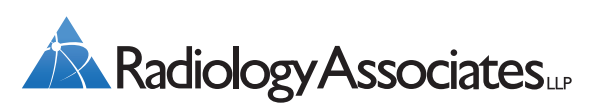

*information: xraydocs.com*

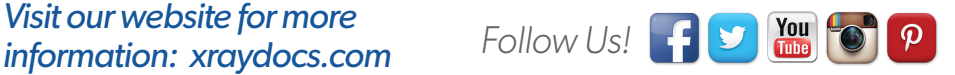